# Package 'DTR'

December 31, 2015

<span id="page-0-0"></span>Version 1.7

Date 2015-12-25

Title Estimation and Comparison of Dynamic Treatment Regimes

**Depends** R  $(>= 3.2.3)$ 

Imports survival, ggplot2, aod

Description Estimation and comparison of survival distributions of dynamic treatment regimes (DTRs) from sequentially randomized clinical trials.

License GPL  $(>= 2)$ 

URL <http://CRAN.R-project.org/package=DTR>

NeedsCompilation no

Author Xinyu Tang [aut, cre], Maria Melguizo [aut]

Maintainer Xinyu Tang <xtang@uams.edu>

Repository CRAN

Date/Publication 2015-12-31 22:19:52

# R topics documented:

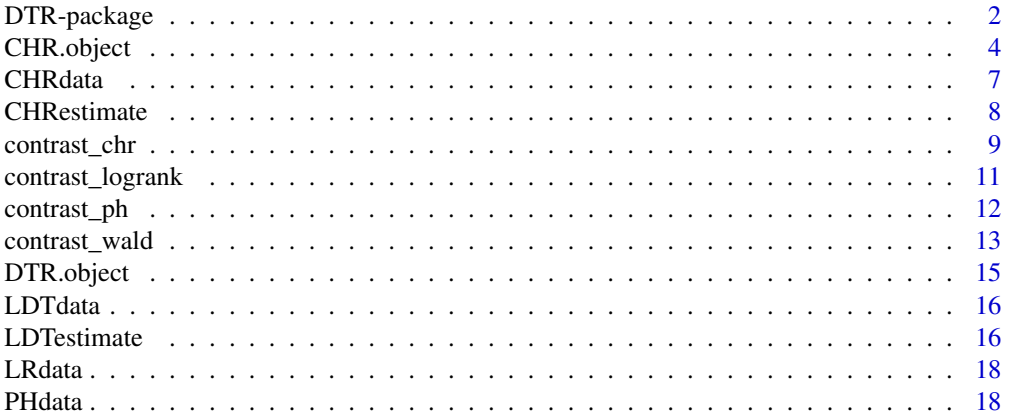

<span id="page-1-0"></span>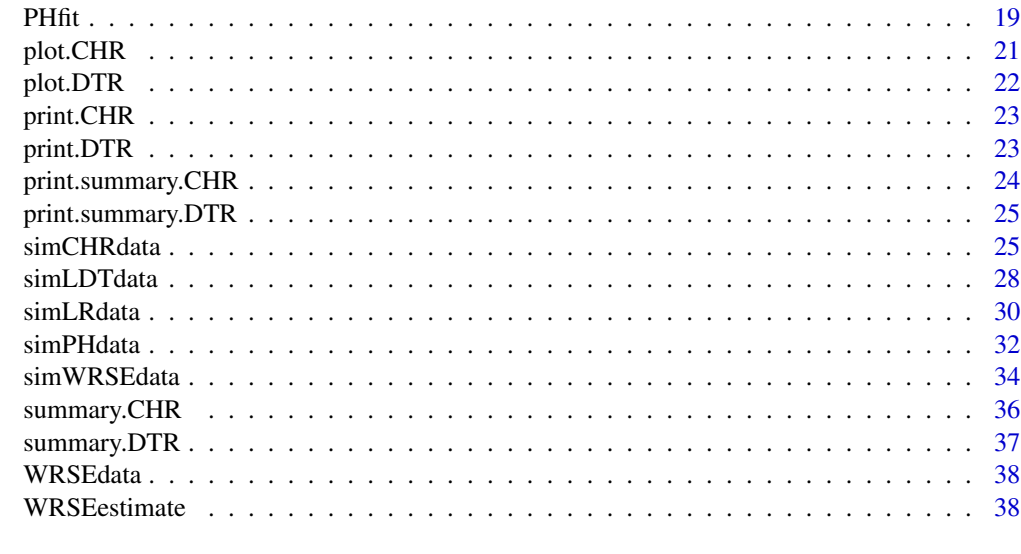

#### $\blacksquare$

DTR-package *Estimation and comparison of dynamic treatment regimes (DTRs) from sequentially randomized clinical trials*

## Description

This is a package for the estimation and comparison of survival distributions of dynamic treatment regimes (DTRs) from sequentially randomized clinical trials. In a sequentially randomized design, patients are initially randomized to one of the first-stage therapies. Based on their responses to the first-stage therapy, they are then randomized to one of the second-stage therapies. The secondstage therapy could be a rescue therapy if the response is not favorable, or maintenance therapy if favorable response is achieved. There are treatment sequences resulted from such designs: firststage therapy -> response -> second-stage therapy. The treatment sequences are also referred to as dynamic treatment regimes (DTRs) or adaptive treatment strategies or treatment policies in the literature.

The estimation functions include [LDTestimate](#page-15-1), [WRSEestimate](#page-37-1), and [CHRestimate](#page-7-1).

The comparisons functions include [contrast\\_wald](#page-12-1), [contrast\\_chr](#page-8-1), [PHfit](#page-18-1), [contrast\\_ph](#page-11-1), and [contrast\\_logrank](#page-10-1).

The functions for data simulation include [simLDTdata](#page-27-1), [simWRSEdata](#page-33-1), [simPHdata](#page-31-1), [simCHRdata](#page-24-1), and [simLRdata](#page-29-1).

## Details

In sequentially randomized designs, there could be more than two therapies available at each stage. For simplicity, and to maintain similarity to the most common sequentially randomized clinical trials, a simple two-stage randomization design allowing two treatment options at each stage is used in the current version of the package. In detail, patients are initially randomized to either A1 or A2 at the first stage. Based on their response status, they are then randomized to either B1 or B2 at the

## DTR-package 3

second stage. Therefore, there are a total of four DTRs: A1B1, A1B2, A2B1, and A2B2.

The function [simLDTdata](#page-27-1) generates data sets from sequentially randomized clinical trials as described in the simulation study of Lunceford, Davidian and Tsiatis (2002).

The function [LDTestimate](#page-15-1) computes the estimates of the survival function and their estimated standard errors for DTRs at observed event times as proposed in Lunceford, Davidian and Tsiatis (2002) Equation (3) and Equation (10).

The function [simWRSEdata](#page-33-1) generates data sets from sequentially randomized clinical trials as described in the simulation study of Guo and Tsiatis (2005).

The function [WRSEestimate](#page-37-1) computes the weighted risk set estimator (WRSE) of the survival function and their estimated standard errors for DTRs at observed event times as proposed in Guo and Tsiatis (2002) Equation (3) and Equation (16).

The function [contrast\\_wald](#page-12-1) compares the survival distributions of dynamic treatment regimes (DTRs) from sequentially randomized clinical trials based on the LDT estimator proposed in Lunceford, Davidian and Tsiatis (2002) or the WRSE estimator proposed in Guo and Tsiatis (2005) using the Wald-type tests.

The function [simPHdata](#page-31-1) generates a data set from sequentially randomized clinical trials as described in the simulation study of Tang and Wahed (2011). The function [PHfit](#page-18-1) fits a generalized Cox model as proposed in Tang and Wahed (2011). The function [contrast\\_ph](#page-11-1) compares the survival distributions (i.e. hazard functions) of dynamic

treatment regimes (DTRs) from sequentially randomized clinical trials after adjustment for covariates as proposed in Tang and Wahed (2011).

The function [simCHRdata](#page-24-1) generates a data set from sequentially randomized clinical trials as described in the simulation study of Tang and Wahed (2013) [Epub ahead of print].

The function [CHRestimate](#page-7-1) computes the estimates for the cumulative hazard ratios (CHRs) between two different dynamic treatment regimes (DTRs) and their variance estimates at given time points as proposed in Tang and Wahed (2013) [Epub ahead of print].

The function [contrast\\_chr](#page-8-1) compares the cumulative hazard functions of dynamic treatment regimes (DTRs) from sequentially randomized clinical trials by calculating the natural logarithms of cumulative hazard ratios (CHRs) and performing the Wald-type tests based on natural logarithms of CHRs as proposed in Tang and Wahed (2013) [Epub ahead of print].

The function [simLRdata](#page-29-1) generates a data set from sequentially randomized clinical trials as described in the simulation study of Kidwell and Wahed (2013).

The function [contrast\\_logrank](#page-10-1) compares the survival distributions of dynamic treatment regimes (DTRs) from sequentially randomized clinical trials using the weighted logrank tests as proposed in Kidwell and Wahed (2013).

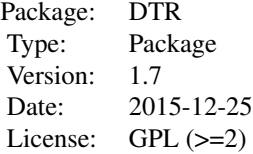

#### <span id="page-3-0"></span>Author(s)

Xinyu Tang Biostatistics Program, Department of Pediatrics, University of Arkansas for Medical Sciences XTang@uams.edu

Maria Melguizo Biostatistics Program, Department of Pediatrics, University of Arkansas for Medical Sciences MSMelguizocastro@uams.edu

## References

Tang X, Melguizo M: DTR: An R Package for Estimation and Comparison of Survival Outcomes of Dynamic Treatment Regimes. Journal of Statistical Software 65(7):1-28 2005 http://www.jstatsoft.org/v65/i07/ Lunceford JK, Davidian M, Tsiatis AA: Estimation of survival distributions of treatment policies in two-stage randomization designs in clinical trials. Biometrics 58:48-57, 2002

Guo X: Statistical analysis in two-stage randomization designs in clinical trials. PhD thesis, Department of Statistics, North Carolina State University, 2005

Guo X, Tsiatis AA: A weighted risk set estimator for survival distributions in two-stage randomization designs with censored survival data. Int. J. Biostatistics 1:1-15, 2005

Feng W, Wahed AS: Supremum weighted log-rank test and sample size for comparing two-stage adaptive treatment strategies. Biometrika 95:695-707, 2008

Tang X, Wahed AS: Comparison of treatment regimes with adjustment for auxiliary variables. Journal of Applied Statistics 38(12):2925-2938, 2011

Kidwell KM, Wahed AS: Weighted log-rank statistic to compare shared-path adaptive treatment strategies. Biostatistics, 14(2):299-312, 2013

Tang X, Wahed AS: Cumulative hazard ratio estimation for treatment regimes in sequentially randomized clinical trials. Statistics in Biosciences, 2013 [Epub ahead of print]

#### See Also

[simLDTdata](#page-27-1), [LDTestimate](#page-15-1), [simWRSEdata](#page-33-1), [WRSEestimate](#page-37-1), [contrast\\_wald](#page-12-1), [simPHdata](#page-31-1), [PHfit](#page-18-1), [contrast\\_ph](#page-11-1), [simCHRdata](#page-24-1), [CHRestimate](#page-7-1), [contrast\\_chr](#page-8-1), [simLRdata](#page-29-1), [contrast\\_logrank](#page-10-1)

<span id="page-3-1"></span>CHR.object *Cumulative hazard ratio object*

#### Description

This class of objects is returned by the CHR class of functions to represent a list of cumulative hazard ratio estimates and estimated standard errors for dynamic treatment regimes (DTRs). Objects of this class have methods for the functions print, summary, and plot.

# CHR.object 5

# Arguments

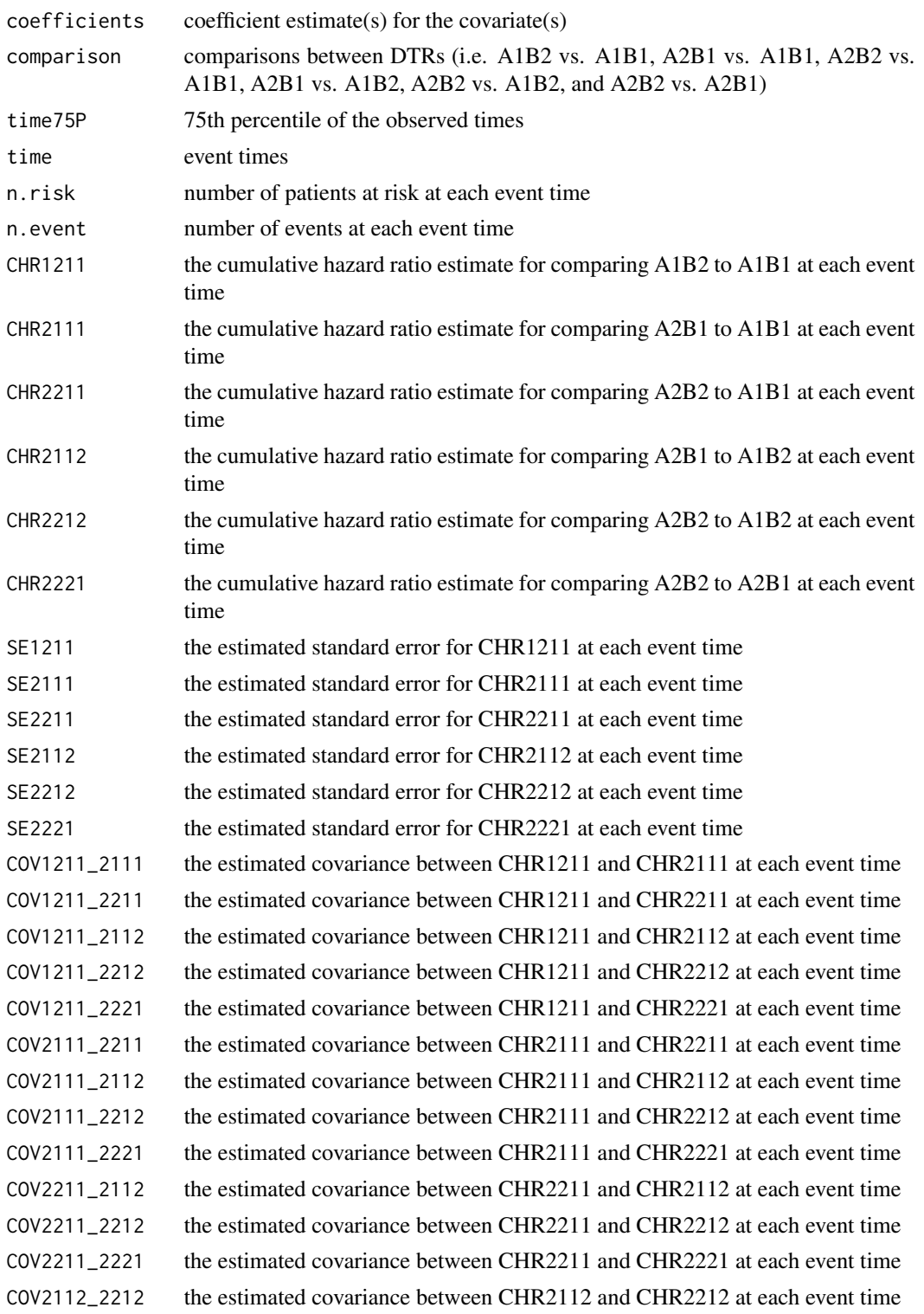

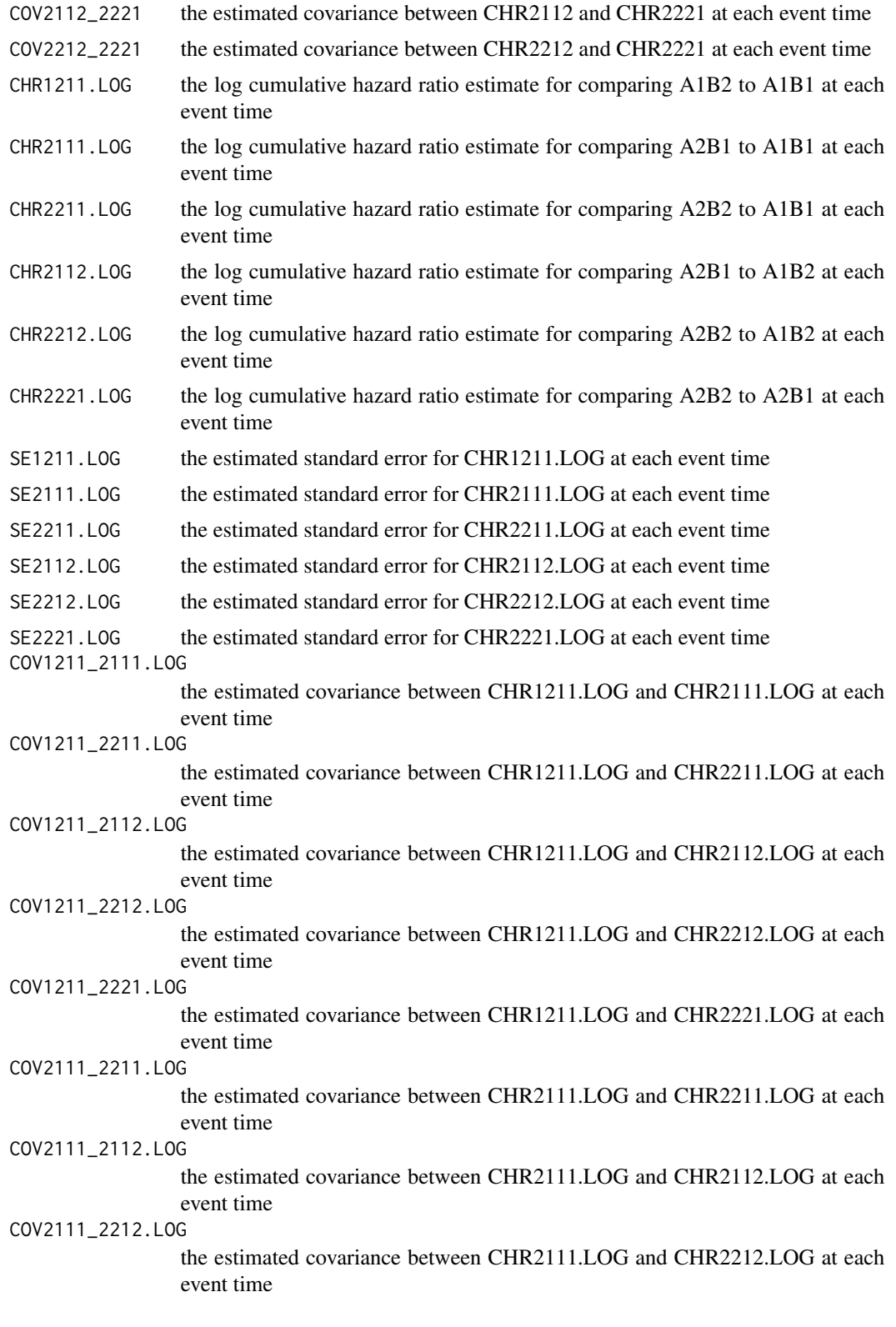

#### <span id="page-6-0"></span>CHRdata 7 and 2012 12:00 and 2012 12:00 and 2012 12:00 and 2012 12:00 and 2012 12:00 and 2012 12:00 and 2012 1

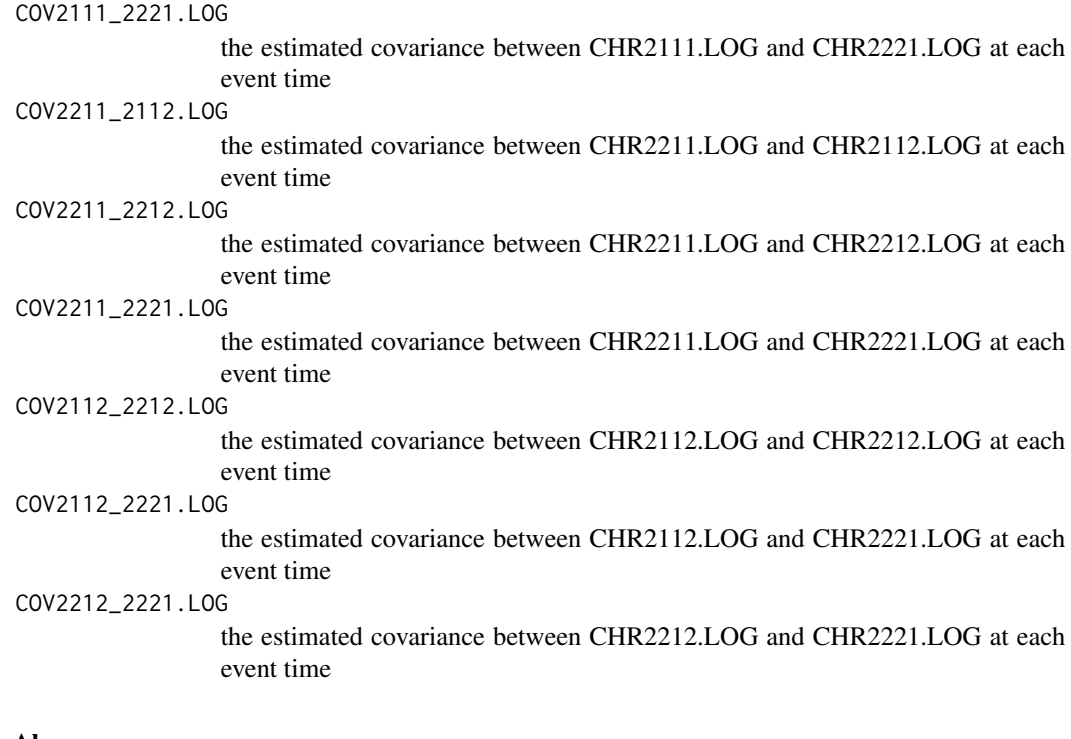

## See Also

[CHRestimate](#page-7-1), [print.CHR](#page-22-1), [summary.CHR](#page-35-1), [print.summary.CHR](#page-23-1), [plot.CHR](#page-20-1)

CHRdata *CHR data set*

## Description

This data set was generates from sequentially randomized clinical trials as described in the simulation study of Tang and Wahed (2013) [Epub ahead of print]. It contains the following variables: "X" is the first-stage indicator, X=0 if assigned to A1, and X=1 if assigned to A2; "R" is the response status, R=1 for responders, and R=0 for non-responders; "Z" is the second-stage indicator among responders  $(R=1)$ ,  $Z=0$  if assigned to B1, and  $Z=1$  if assigned to B2; "U" is the observed survival time, U is death time if delta=1, and U is censoring time if delta=0; "delta" is the censoring indicator, delta=1 for event, and delta=0 for censored; and "V1" and "V2" are covariates.

#### Usage

CHRdata

## Format

A data frame with rows corresponding to patients.

#### <span id="page-7-0"></span>Source

Generated by Xinyu Tang in R

## References

Tang X, Wahed AS: Cumulative hazard ratio estimation for treatment regimes in sequentially randomized clinical trials. Statistics in Biosciences, 2013 [Epub ahead of print]

## Examples

## Not run: data("CHRdata") ## End(Not run)

<span id="page-7-1"></span>CHRestimate *Function for calculating cumulative hazard ratio (CHR) estimates*

#### Description

This function computes the estimates for the cumulative hazard ratios (CHRs) between two different dynamic treatment regimes (DTRs) and their variance estimates at observed event times as proposed in Tang and Wahed (2013) [Epub ahead of print].

## Usage

CHRestimate(data, covar=names(data)[!names(data) %in% c("X", "R", "Z", "U", "delta")])

#### Arguments

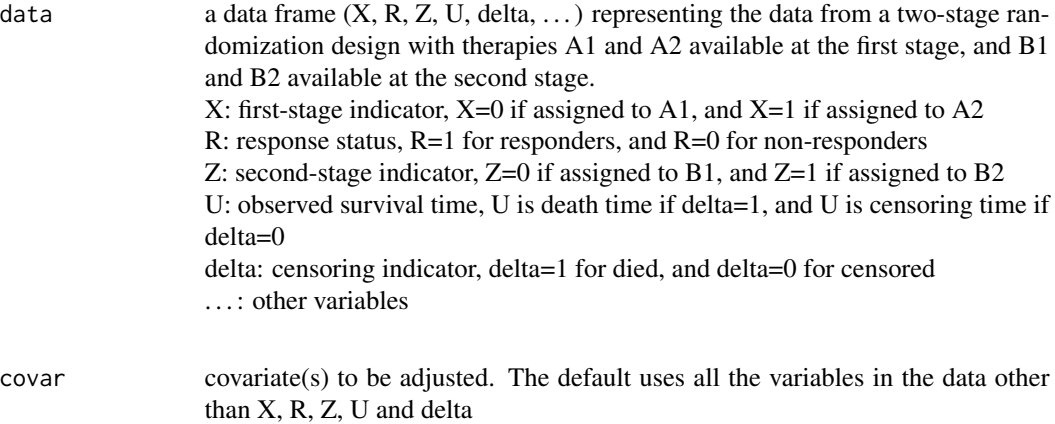

#### <span id="page-8-0"></span>contrast\_chr 9

#### Details

In sequentially randomized designs, there could be more than two therapies available at each stage. For simplicity, and to maintain similarity to the most common sequentially randomized clinical trials, a simple two-stage randomization design allowing two treatment options at each stage is used in the current version of the package. In detail, patients are initially randomized to either A1 or A2 at the first stage. Based on their response status, they are then randomized to either B1 or B2 at the second stage. Therefore, there are a total of four DTRs: A1B1, A1B2, A2B1, and A2B2. Based on four DTRs, six different cumulative hazard ratios (CHRs) are computed: CHR(A1B2 vs. A1B1), CHR(A2B1 vs. A1B1), CHR(A2B2 vs. A1B1), CHR(A2B1 vs. A1B2), CHR(A2B2 vs. A2B1), and CHR(A2B2 vs. A2B1). The natural logarithms of the CHRs are also computed.

#### Value

The function returns an object of class CHR. See CHR. object for details.

#### **Note**

The data frame generated from [simCHRdata](#page-24-1) is the same as the input data frame for [CHRestimate](#page-7-1). The function allows one covariate or more than one covariates, but does not allow no adjustment for covariates.

#### References

Tang X, Wahed AS: Cumulative hazard ratio estimation for treatment regimes in sequentially randomized clinical trials. Statistics in Biosciences, 2013 [Epub ahead of print]

#### See Also

[simCHRdata](#page-24-1), [CHR.object](#page-3-1), [print.CHR](#page-22-1), [summary.CHR](#page-35-1), [print.summary.CHR](#page-23-1), [plot.CHR](#page-20-1)

#### Examples

```
## Not run:
data("CHRdata")
est <- CHRestimate(data=CHRdata, covar="V1")
est
## End(Not run)
```
<span id="page-8-1"></span>contrast\_chr *Function to compare dynamic treatment regimes (DTRs) based on cumulative hazard ratios (CHRs)*

#### <span id="page-9-0"></span>Description

This function compares the cumulative hazard functions of dynamic treatment regimes (DTRs) from sequentially randomized clinical trials by calculating the natural logarithms of cumulative hazard ratios (CHRs) and performing the Wald-type tests based on natural logarithms of CHRs as proposed in Tang and Wahed (2013) [Epub ahead of print].

# Usage

```
contrast_{\text{c}}(est, t = quantile(est$time, 0.75))
```
#### Arguments

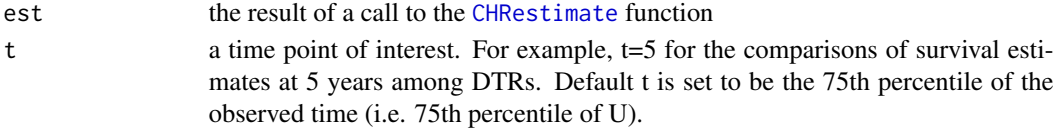

#### Details

Two different comparisons are performed:

1) An overall comparison H0: A1B1=A1B2=A2B1=A2B2

2) Pairwise comparisons including H0: A1B1=A1B2, H0: A1B1=A2B1, H0: A1B1=A2B2, H0:

A1B2=A2B1, H0: A1B2=A2B2, and H0: A2B1=A2B2

## Value

The function returns a data frame with four columns: H0, test statistic, df, and p.

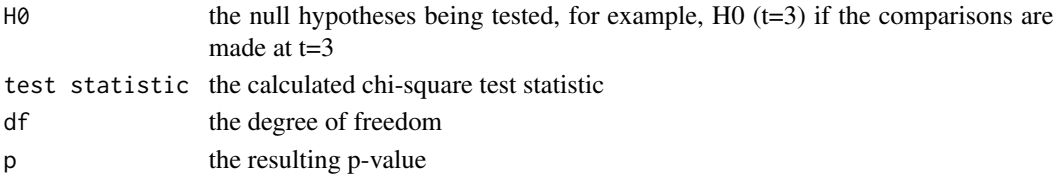

## References

Tang X, Wahed AS: Cumulative hazard ratio estimation for treatment regimes in sequentially randomized clinical trials. Statistics in Biosciences, 2013 [Epub ahead of print]

#### See Also

[CHRestimate](#page-7-1), [CHR.object](#page-3-1)

#### Examples

```
## Not run:
data("CHRdata")
est <- CHRestimate(data=CHRdata, covar="V1")
contrast_chr(est, t=1.5)
## End(Not run)
```
<span id="page-10-1"></span><span id="page-10-0"></span>contrast\_logrank *Function to compare dynamic treatment regimes (DTRs) using weighted logrank tests*

#### Description

This function compares the survival distributions of dynamic treatment regimes (DTRs) from sequentially randomized clinical trials using the weighted logrank tests proposed in Kidwell and Wahed (2013).

#### Usage

contrast\_logrank(data)

#### Arguments

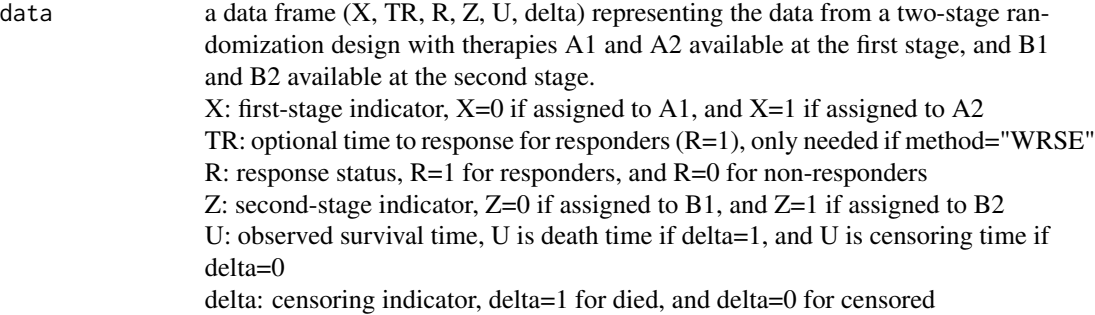

#### Details

In sequentially randomized designs, there could be more than two therapies available at each stage. For simplicity, and to maintain similarity to the most common sequentially randomized clinical trials, a simple two-stage randomization design allowing two treatment options at each stage is used in the current version of the package. In detail, patients are initially randomized to either A1 or A2 at the first stage. Based on their response status, they are then randomized to either B1 or B2 at the second stage. Therefore, there are a total of four dynamic treatment regimes (DTRs): A1B1, A1B2, A2B1, and A2B2.

Two different comparisons are performed:

1) An overall comparison H0: A1B1=A1B2=A2B1=A2B2

2) Pairwise comparisons including H0: A1B1=A1B2, H0: A1B1=A2B1, H0: A1B1=A2B2, H0: A1B2=A2B1, H0: A1B2=A2B2, and H0: A2B1=A2B2

## Value

The function returns a data frame with four columns: H0, (standardized) test statistic, df, and p.

He null hypotheses being tested, for example, H0: A1B1=A1B2=A2B1=A2B2 for overall comparison

<span id="page-11-0"></span>12 contrast\_ph

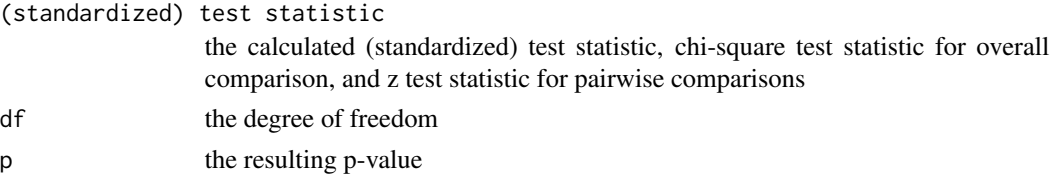

## Note

The data frame generated from [simLRdata](#page-29-1) is the same as the input data frame for [contrast\\_logrank](#page-10-1).

#### References

Guo X: Statistical analysis in two-stage randomization designs in clinical trials. PhD thesis, Department of Statistics, North Carolina State University, 2005

Feng W, Wahed AS: Supremum weighted log-rank test and sample size for comparing two-stage adaptive treatment strategies. Biometrika 95:695-707, 2008

Kidwell KM, Wahed AS: Weighted log-rank statistic to compare shared-path adaptive treatment strategies. Biostatistics, 14(2):299-312, 2013

### See Also

[simLRdata](#page-29-1)

## Examples

## Not run: data("LRdata") contrast\_logrank(data=LRdata) ## End(Not run)

<span id="page-11-1"></span>contrast\_ph *Function to compare dynamic treatment regimes (DTRs) after adjustment for covariates*

## Description

This function compares the survival distributions (i.e. hazard functions) of dynamic treatment regimes (DTRs) from sequentially randomized clinical trials after adjustment for covariates as proposed in Tang and Wahed (2011).

## Usage

contrast\_ph(fit)

#### Arguments

fit the result of a call to the [PHfit](#page-18-1) function

## <span id="page-12-0"></span>contrast\_wald 13

## Details

Four different comparisons are performed:

1) An overall comparison H0: A1B1=A1B2=A2B1=A2B2

2) First-stage comparison H0: A1=A2

3) Second-stage comparison H0: B1=B2

```
4) Pairwise comparisons including H0: A1B1=A1B2, H0: A1B1=A2B1, H0: A1B1=A2B2, H0:
A1B2=A2B1, H0: A1B2=A2B2, and H0: A2B1=A2B2
```
## Value

The function returns a data frame with four columns: H0, test statistic, df, and p.

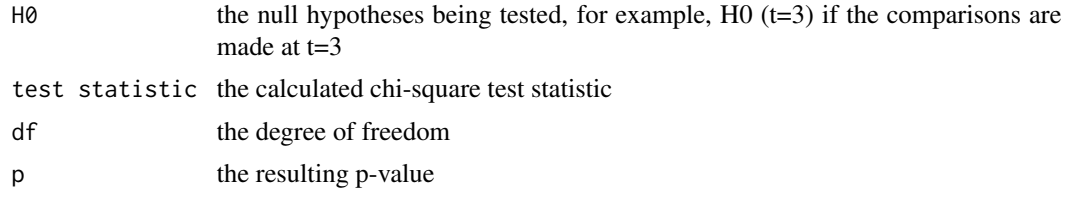

## References

Tang X, Wahed AS: Comparison of treatment regimes with adjustment for auxiliary variables. Journal of Applied Statistics 38(12):2925-2938, 2011

## See Also

[PHfit](#page-18-1), [coxph.object](#page-0-0)

#### Examples

```
## Not run:
data("PHdata")
f <- PHfit(data=PHdata, covar="V")
contrast_ph(f)
## End(Not run)
```
<span id="page-12-1"></span>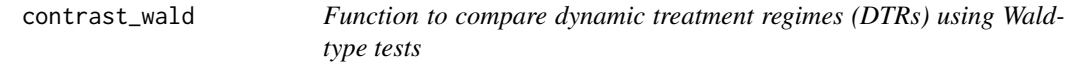

## Description

This function compares the survival estimates at specific time point among dynamic treatment regimes (DTRs) using the Wald-type tests.

#### Usage

```
contrast_wald(est, t = quantile(est$time, 0.75))
```
#### <span id="page-13-0"></span>Arguments

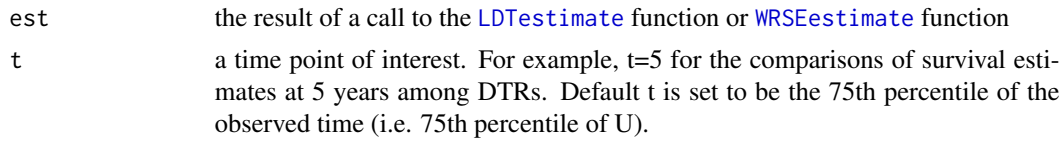

## Details

Two different comparisons are performed:

1) An overall comparison H0: A1B1=A1B2=A2B1=A2B2 2) Pairwise comparisons including H0: A1B1=A1B2, H0: A1B1=A2B1, H0: A1B1=A2B2, H0: A1B2=A2B1, H0: A1B2=A2B2, and H0: A2B1=A2B2

#### Value

The function returns a data frame with four columns: H0, test statistic, df, and p.

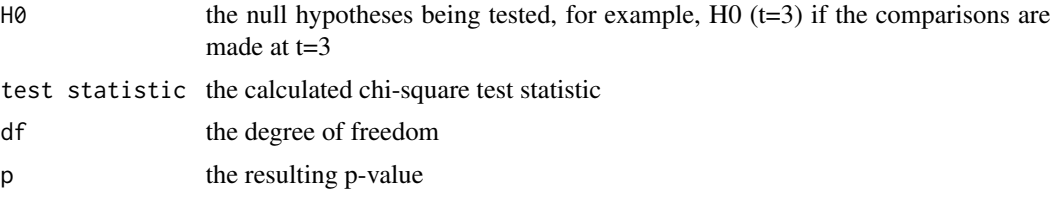

## References

Lunceford JK, Davidian M, Tsiatis AA: Estimation of survival distributions of treatment policies in two-stage randomization designs in clinical trials. Biometrics 58:48-57, 2002 Guo X, Tsiatis AA: A weighted risk set estimator for survival distributions in two-stage randomization designs with censored survival data. Int. J. Biostatistics 1:1-15, 2005

#### See Also

[LDTestimate](#page-15-1), [WRSEestimate](#page-37-1), [DTR.object](#page-14-1)

#### Examples

```
## Not run:
# LDT estimates
data("LDTdata")
est <- LDTestimate(data=LDTdata)
contrast_wald(est, t=1)
```

```
# WRSE estimates
data("WRSEdata")
est <- WRSEestimate(data=WRSEdata)
contrast_wald(est, t=300)
```
## End(Not run)

## <span id="page-14-1"></span><span id="page-14-0"></span>Description

This class of objects is returned by the DTR class of functions to represent a list of survival estimates and estimated standard errors for dynamic treatment regimes (DTRs). Objects of this class have methods for the functions print, summary, and plot.

# Arguments

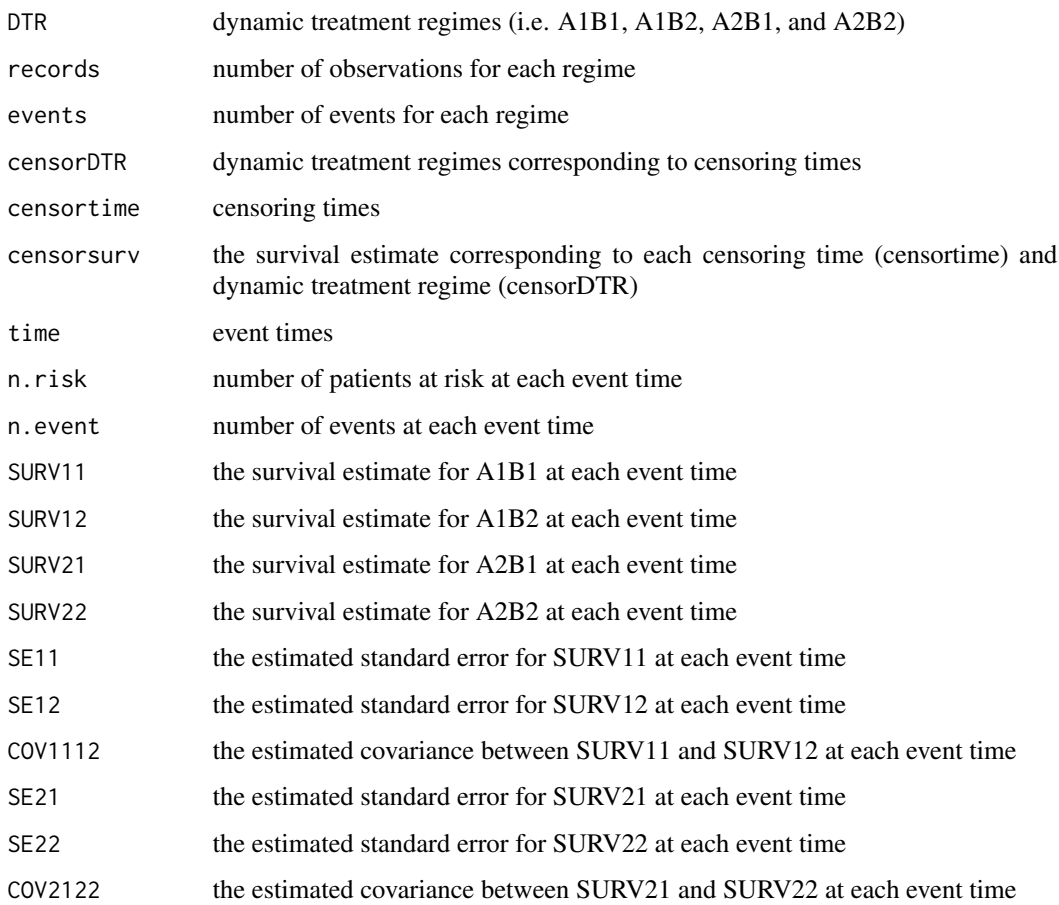

## See Also

[LDTestimate](#page-15-1), [WRSEestimate](#page-37-1), [print.DTR](#page-22-2), [summary.DTR](#page-36-1), [print.summary.DTR](#page-24-2), [plot.DTR](#page-21-1)

<span id="page-15-0"></span>

#### Description

This data set was generates from sequentially randomized clinical trials as described in the simulation study of Lunceford, Davidian and Tsiatis (2002). It contains the following variables: "X" is the first-stage indicator,  $X=0$  if assigned to A1, and  $X=1$  if assigned to A2; "R" is the response status,  $R=1$  for responders, and  $R=0$  for non-responders; "Z" is the second-stage indicator among responders (R=1), Z=0 if assigned to B1, and Z=1 if assigned to B2; "U" is the observed survival time, U is death time if delta=1, and U is censoring time if delta=0; "delta" is the censoring indicator, delta=1 for event, and delta=0 for censored.

## Usage

LDTData

# Format

A data frame with rows corresponding to patients.

#### Source

Generated by Xinyu Tang in R

#### References

Lunceford JK, Davidian M, Tsiatis AA: Estimation of survival distributions of treatment policies in two-stage randomization designs in clinical trials. Biometrics 58:48-57, 2002

#### Examples

## Not run: data("LDTdata")

## End(Not run)

<span id="page-15-1"></span>LDTestimate *Function for calculating LTD estimates*

## **Description**

The function computes the survival estimates and estimated standard errors for dynamic treatment regimes (DTRs) at the observed event times as proposed in Lunceford, Davidian and Tsiatis (2002) Equation (3) and Equation (10).

#### <span id="page-16-0"></span>LDTestimate 17

#### Usage

LDTestimate(data, L = .Machine\$double.xmax)

#### Arguments

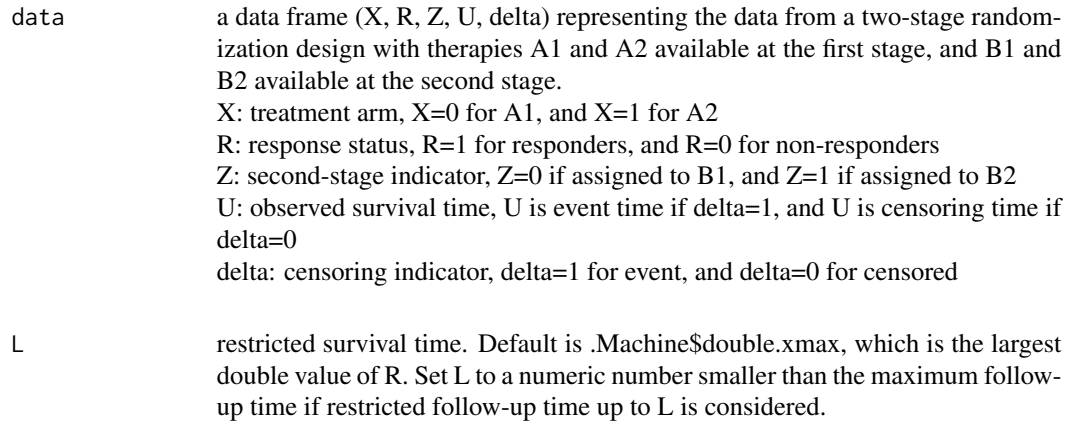

## Details

In sequentially randomized designs, there could be more than two therapies available at each stage. For simplicity, and to maintain similarity to the most common sequentially randomized clinical trials, a two-stage randomization design allowing two treatment options at each stage is used in the current version of the package. In detail, patients are initially randomized to either A1 or A2 at the first stage. Based on their response status, they are then randomized to either B1 or B2 at the second stage. Therefore, there are a total of four DTRs: A1B1, A1B2, A2B1, and A2B2.

## Value

The function returns an object of class DTR. See DTR. object for details.

#### References

Lunceford JK, Davidian M, Tsiatis AA: Estimation of survival distributions of treatment policies in two-stage randomization designs in clinical trials. Biometrics 58:48-57, 2002

#### See Also

[simLDTdata](#page-27-1), [DTR.object](#page-14-1), [print.DTR](#page-22-2), [summary.DTR](#page-36-1), [print.summary.DTR](#page-24-2), [plot.DTR](#page-21-1)

## Examples

```
## Not run:
data("LDTdata")
est <- LDTestimate(data=LDTdata)
est
## End(Not run)
```
<span id="page-17-0"></span>

#### Description

This data set was generates from sequentially randomized clinical trials as described in the simulation study of Kidwell and Wahed (2013). It contains the following variables: "X" is the first-stage indicator,  $X=0$  if assigned to A1, and  $X=1$  if assigned to A2; "TR" is the time to response for responders  $(R=1)$ ; "R" is the response status,  $R=1$  for responders, and  $R=0$  for non-responders; "Z" is the second-stage indicator among responders  $(R=1)$ ,  $Z=0$  if assigned to B1, and  $Z=1$  if assigned to B2; "U" is the observed survival time, U is death time if delta=1, and U is censoring time if delta=0; and "delta" is the censoring indicator, delta=1 for event, and delta=0 for censored.

#### Usage

LRdata

## Format

A data frame with rows corresponding to patients.

#### Source

Generated by Xinyu Tang in R

## References

Kidwell KM, Wahed AS: Weighted log-rank statistic to compare shared-path. adaptive treatment strategies. Biostatistics. 14(2):299-312, 2013

#### Examples

## Not run: data("LRdata")

## End(Not run)

PHdata *PH data set*

#### <span id="page-18-0"></span>PHfit 2008 and 2009 and 2009 and 2009 and 2009 and 2009 and 2009 and 2009 and 2009 and 2009 and 2009 and 2009  $\pm 0.000$

## Description

This data set was generates from sequentially randomized clinical trials as described in the simulation study of Tang and Wahed (2011). It contains the following variables: "X" is the first-stage indicator,  $X=0$  if assigned to A1, and  $X=1$  if assigned to A2; "TR" is the time to response for responders  $(R=1)$ ; "R" is the response status,  $R=1$  for responders, and  $R=0$  for non-responders; "Z" is the second-stage indicator among responders  $(R=1)$ ,  $Z=0$  if assigned to B1, and  $Z=1$  if assigned to B2; "U" is the observed survival time, U is death time if delta=1, and U is censoring time if delta=0; "delta" is the censoring indicator, delta=1 for event, and delta=0 for censored; and "V" is the covariate.

#### Usage

PHdata

## Format

A data frame with rows corresponding to patients.

## Source

Generated by Xinyu Tang in R

#### References

Tang X, Wahed AS: Comparison of treatment regimes with adjustment for auxiliary variables. Journal of Applied Statistics 38(12):2925-2938, 2011

### Examples

```
## Not run:
data("PHdata")
## End(Not run)
```
<span id="page-18-1"></span>PHfit *Function for fitting a generalized proportional hazards model*

#### Description

The function fits a generalized proportional hazards model as proposed in Tang and Wahed (2011).

#### Usage

PHfit(data, covar=NULL)

## <span id="page-19-0"></span>Arguments

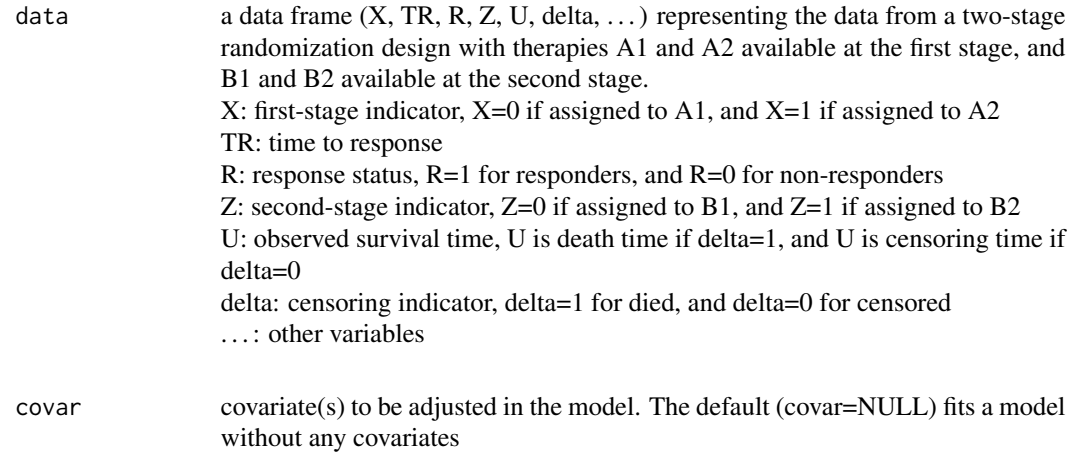

## Details

In sequentially randomized designs, there could be more than two therapies available at each stage. For simplicity, and to maintain similarity to the most common sequentially randomized clinical trials, a two-stage randomization design allowing two treatment options at each stage is used in the current version of the package. In detail, patients are initially randomized to either A1 or A2 at the first stage. Based on their response status, they are then randomized to either B1 or B2 at the second stage. Therefore, there are a total of four DTRs: A1B1, A1B2, A2B1, and A2B2.

#### Value

The function returns an object of class coxph. See coxph.object for details.

## References

Tang X, Wahed AS: Comparison of treatment regimes with adjustment for auxiliary variables. Journal of Applied Statistics 38(12):2925-2938, 2011

# See Also

[simPHdata](#page-31-1), [coxph.object](#page-0-0)

## Examples

```
## Not run:
data("PHdata")
f <- PHfit(data=PHdata, covar="V")
summary(f)
```
## End(Not run)

<span id="page-20-1"></span><span id="page-20-0"></span>

## Description

Plot the cumulative hazard ratio estimates and their 95% confidence bands for the comparison between two dynamic treatment regimes

## Usage

```
## S3 method for class 'CHR'
plot(x, log.CHR = FALSE, confidence.interval = FALSE,
xlab = "Time", line.color = c("black", "grey30", "grey50",
"grey60", "grey70", "grey80"), legend.position = "right", ...)
```
## Arguments

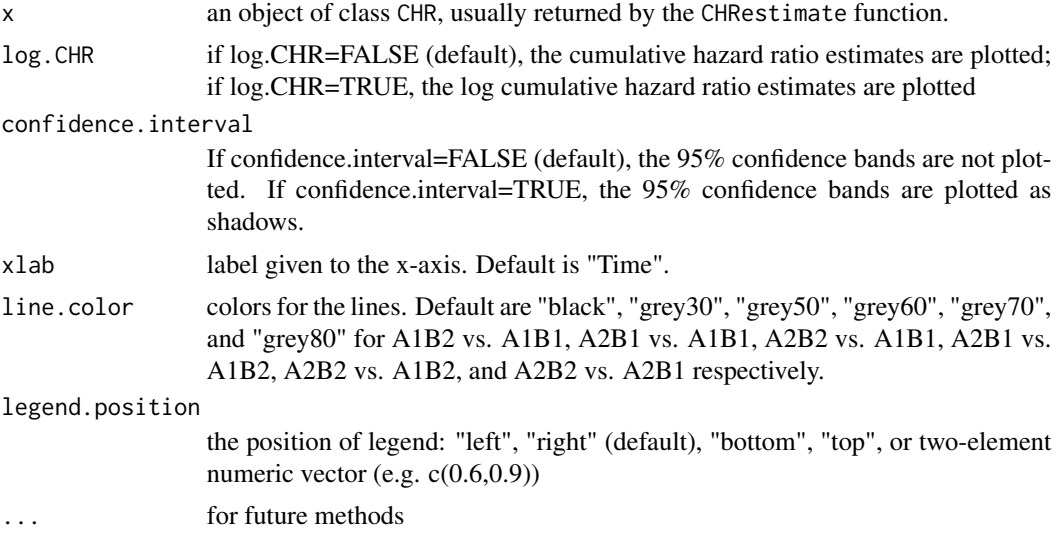

## See Also

[CHR.object](#page-3-1), [print.CHR](#page-22-1), [summary.CHR](#page-35-1), [print.summary.CHR](#page-23-1)

# Examples

```
## Not run:
data("CHRdata")
est <- CHRestimate(data=CHRdata)
plot(est, confidence.interval=TRUE)
plot(est, log.CHR=TRUE, confidence.interval=FALSE)
## End(Not run)
```
<span id="page-21-1"></span><span id="page-21-0"></span>

## Description

Plot the survival estimates and their 95% confidence bands for each dynamic treatment regime

## Usage

```
## S3 method for class 'DTR'
plot(x, confidence.interval = FALSE,
xlab = "Time", ylab = "Survival probability",
line.color = c("black", "grey40", "grey60", "grey80"),
legend.position = "right", censored=FALSE, ...)
```
## Arguments

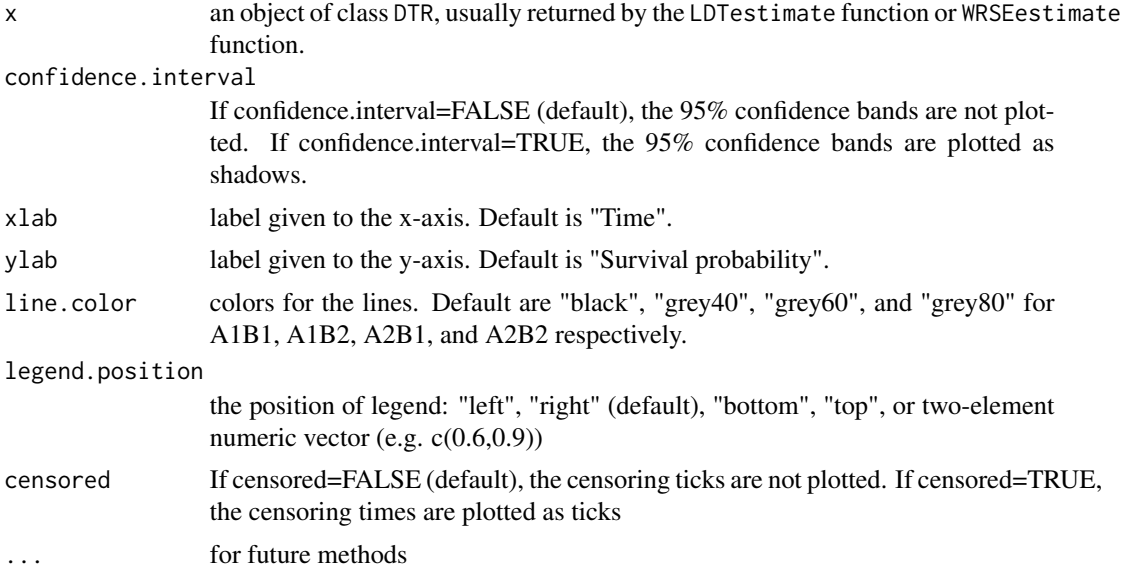

#### See Also

[DTR.object](#page-14-1), [print.DTR](#page-22-2), [summary.DTR](#page-36-1), [print.summary.DTR](#page-24-2)

### Examples

```
## Not run:
data("LDTdata")
est <- LDTestimate(data=LDTdata)
plot(est, confidence.interval=TRUE, censored=TRUE)
```
data("WRSEdata")

#### <span id="page-22-0"></span>print.CHR 23

```
est <- WRSEestimate(data=WRSEdata)
plot(est)
## End(Not run)
```
<span id="page-22-1"></span>print.CHR *Print a short summary of cumulative hazard ratio estimates*

## Description

Print the comparison between two dynamic treatment regimes, 75th percentile of the observed times, the cumulative hazard ratio estimates with 95% confidence intervals at 75th percentile of the observed times for each comparison, and the log cumulative hazard ratio estimates with 95% confidence intervals at 75th percentile of the observed times for each comparison.

## Usage

## S3 method for class 'CHR'  $print(x, \ldots)$ 

## Arguments

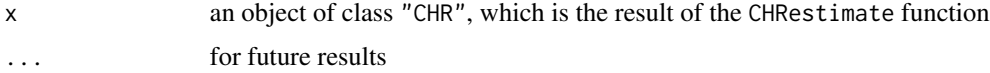

## Details

The 75th percentile of the observed times is selected.

## See Also

[CHR.object](#page-3-1), [summary.CHR](#page-35-1), [print.summary.CHR](#page-23-1), [plot.CHR](#page-20-1)

<span id="page-22-2"></span>print.DTR *Print a short summary of survival curves*

#### Description

Print number of observations, number of events, and the median survival with confidence limits for the median for dynamic treatment regimes

## Usage

```
## S3 method for class 'DTR'
print(x, \ldots)
```
# <span id="page-23-0"></span>Arguments

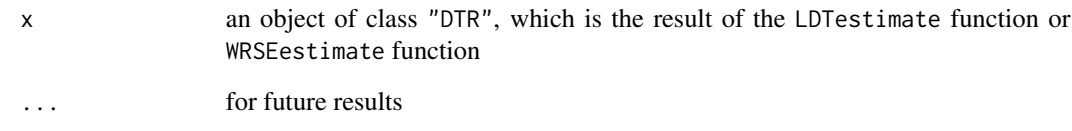

# Details

The median and its confidence interval are defined by drawing a horizontal line at 0.5 on the plot of the survival curve and its confidence bands.

# See Also

[DTR.object](#page-14-1), [summary.DTR](#page-36-1), [print.summary.DTR](#page-24-2), [plot.DTR](#page-21-1)

<span id="page-23-1"></span>print.summary.CHR *Print a summary of cumulative hazard ratio estimates*

## Description

Prints the result of summary.CHR.

## Usage

## S3 method for class 'summary.CHR'  $print(x, \ldots)$ 

## Arguments

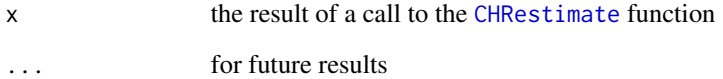

# See Also

[CHR.object](#page-3-1), [print.CHR](#page-22-1), [summary.CHR](#page-35-1), [plot.CHR](#page-20-1)

<span id="page-24-2"></span><span id="page-24-0"></span>print.summary.DTR *Print a summary of survival curves*

## Description

Prints the results of summary.DTR.

## Usage

```
## S3 method for class 'summary.DTR'
print(x, \ldots)
```
## Arguments

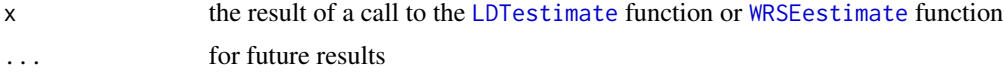

#### See Also

[DTR.object](#page-14-1), [print.DTR](#page-22-2), [summary.DTR](#page-36-1), [plot.DTR](#page-21-1)

<span id="page-24-1"></span>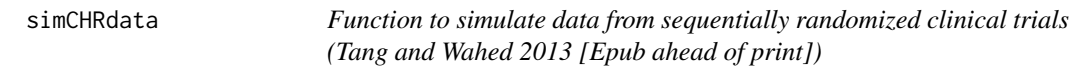

## Description

This function generates a data set from sequentially randomized clinical trials as described in the simulation study of Tang and Wahed (2013) [Epub ahead of print].

## Usage

```
simCHRdata(n,max.c,pi.x,pi.r,pi.z,gamma10,
gamma11,gamma12,gamma20,gamma21,gamma22,alpha10,
alpha11,alpha12,alpha20,alpha21,alpha22,beta)
```
## Arguments

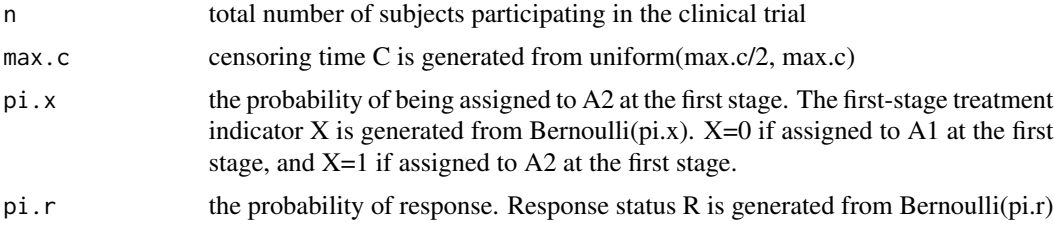

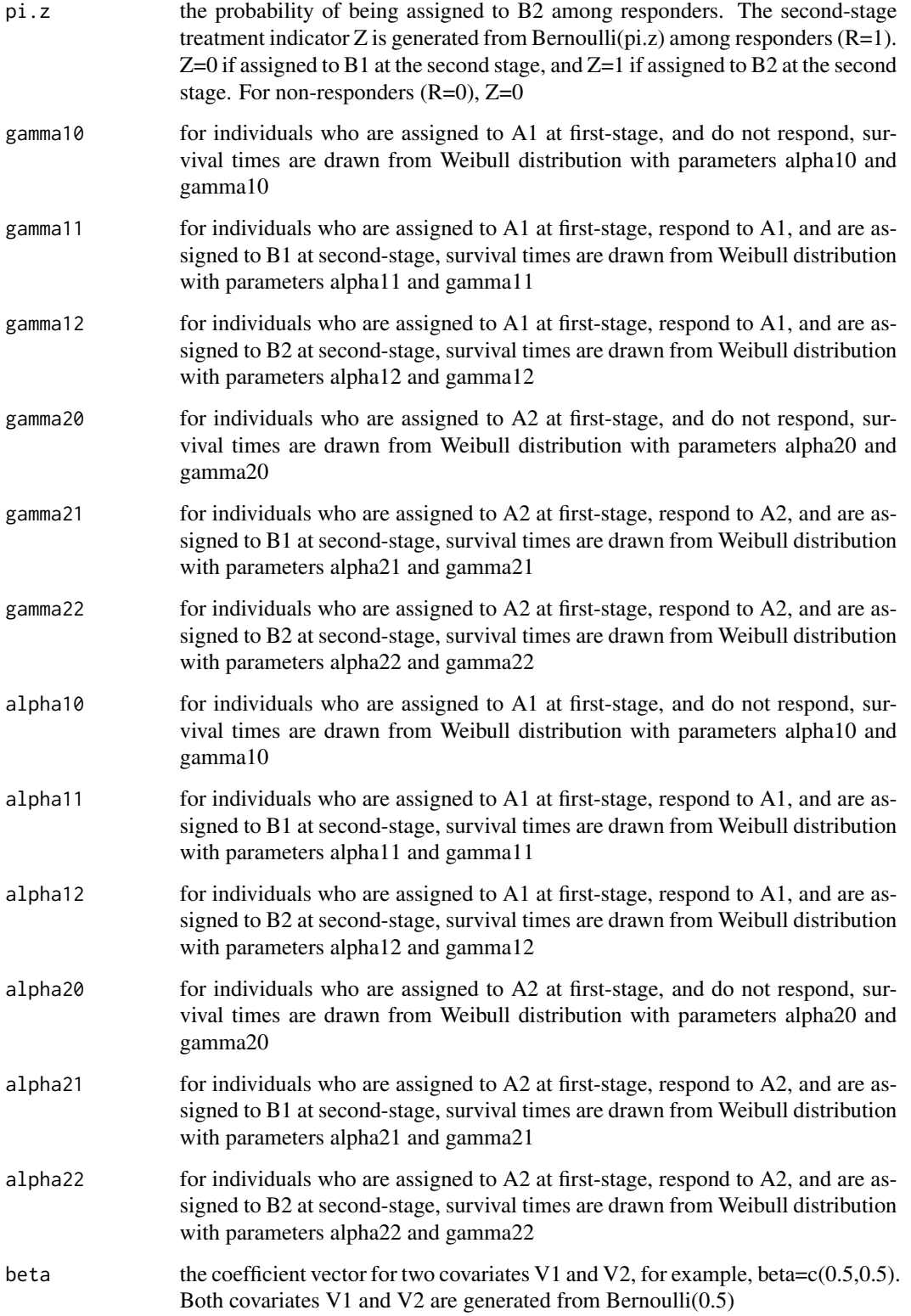

#### <span id="page-26-0"></span>simCHRdata 27

## Details

In sequentially randomized designs, there could be more than two therapies available at each stage. For simplicity, and to maintain similarity to the most common sequentially randomized clinical trials, a simple two-stage randomization design allowing two treatment options at each stage is used in the current version of the package. In detail, patients are initially randomized to either A1 or A2 at the first stage. Based on their response status, they are then randomized to either B1 or B2 at the second stage. Therefore, there are a total of four dynamic treatment regimes (DTRs): A1B1, A1B2, A2B1, and A2B2.

## Value

The function returns a data set with columns: X, R, Z, U, delta, V1 and V2.

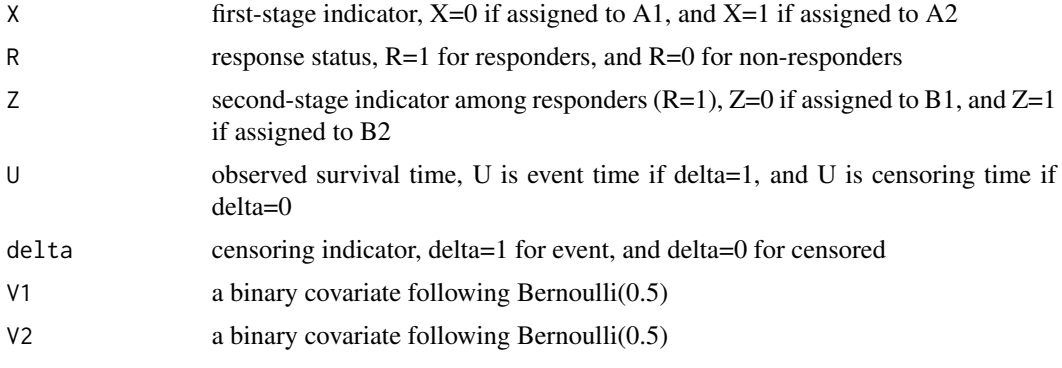

## **Note**

Set a seed right before [simCHRdata](#page-24-1) will help reproduce the same data.

## References

Tang X, Wahed AS: Cumulative hazard ratio estimation for treatment regimes in sequentially randomized clinical trials. Statistics in Biosciences, 2013 [Epub ahead of print]

## See Also

**[CHRestimate](#page-7-1)** 

## Examples

```
#-------Example function usage-----------
n < -200max.c < -5pi.x \leftarrow 0.5pi.r <- 0.6
pi.z < -0.5gamma10 <- 1
gamma11 <-1.5
```

```
gamma12 <- 1.2
gamma20 <- 1
gamma21 <- 1.5
gamma22 <-1.3alpha10 <-0.5alpha11 <- 0.2
alpha12 < -0.1alpha20 <-0.5alpha21 <-0.2alpha22 <- 0.05
beta <-c(0.5, 0.5)set.seed(123)
CHRdata <- simCHRdata(n,max.c,pi.x,pi.r,
pi.z,gamma10,gamma11,gamma12,gamma20,gamma21,
gamma22,alpha10,alpha11,alpha12,alpha20,alpha21,
alpha22,beta)
```
<span id="page-27-1"></span>simLDTdata *Function to simulate data from sequentially randomized clinical trials (Lunceford, Davidian and Tsiatis 2002)*

#### Description

This function generates a data set from sequentially randomized clinical trials as described in the simulation study of Lunceford, Davidian and Tsiatis (2002). Because different assignments at the first stage are independent to each other, the function only generates data for one of the assignments at the first stage. For example, if there are two first-stage therapies A1 and A2 available, the function only simulates the data for one of the two arms (e.g. A1).

## Usage

```
simLDTdata(n, max.c, pi.r, pi.z, lambda, alpha,
beta1, beta2, L=.Machine$double.xmax)
```
#### Arguments

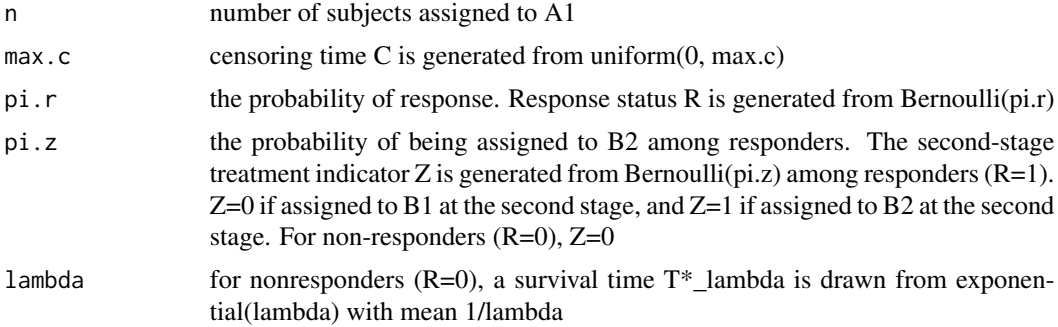

<span id="page-27-0"></span>

<span id="page-28-0"></span>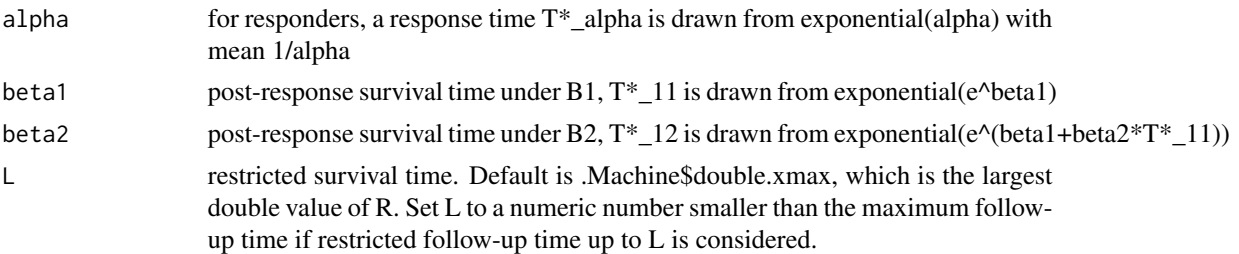

## Details

In sequentially randomized designs, there could be more than two therapies available at each stage. For simplicity, and to maintain similarity to the most common sequentially randomized clinical trials, a simple two-stage randomization design allowing two treatment options at each stage is used in the current version of the package. In detail, patients are initially randomized to either A1 or A2 at the first stage. Based on their response status, they are then randomized to either B1 or B2 at the second stage. Therefore, there are a total of four dynamic treatment regimes (DTRs): A1B1, A1B2, A2B1, and A2B2.

## Value

The function returns a data set with columns: R, Z, U, and delta.

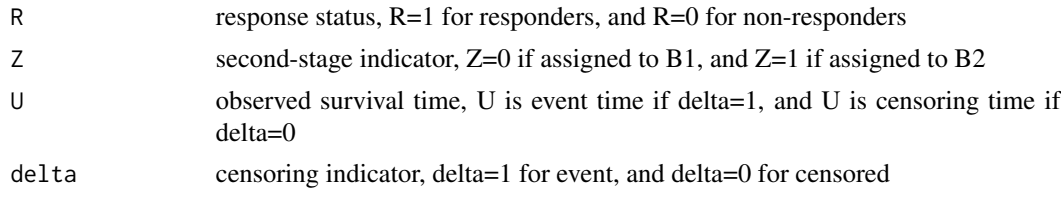

#### Note

Set a seed right before [simLDTdata](#page-27-1) will help reproduce the same data.

## References

Lunceford JK, Davidian M, Tsiatis AA: Estimation of survival distributions of treatment policies in two-stage randomization designs in clinical trials. Biometrics 58:48-57, 2002

#### See Also

#### [LDTestimate](#page-15-1)

## Examples

```
#-------Example function usage-----------
n < - 100L < -1.5max.c < -2.5
```

```
pi.r <- 0.5
pi.z <- 0.5
lambda <- 1.33
alpha <-6.67beta1 <- 0.29
beta2 < -0.67# Generate data from SRD
set.seed(123)
data.A1 <- simLDTdata(n,max.c,pi.r,pi.z,
lambda,alpha,beta1,beta2,L)
data.A2 <- simLDTdata(n,max.c,pi.r,pi.z,
lambda,alpha,beta1,beta2,L)
LDTdata \leq cbind(X=c(rep(0,n), rep(1,n)),
rbind(data.A1, data.A2)) # X=0 for A1; X=1 for A2
```
<span id="page-29-1"></span>simLRdata *Function to simulate data from sequentially randomized clinical trials (Kidwell and Wahed 2013)*

## Description

This function generates a data set from sequentially randomized clinical trials as described in the simulation study of Kidwell and Wahed (2013).

#### Usage

simLRdata(n,max.c,pi.x,pi.r,pi.z, mean.NR.1,mean.NR.2,mean.R.1,mean.R.2, mean.RE.11,mean.RE.12,mean.RE.21,mean.RE.22)

## Arguments

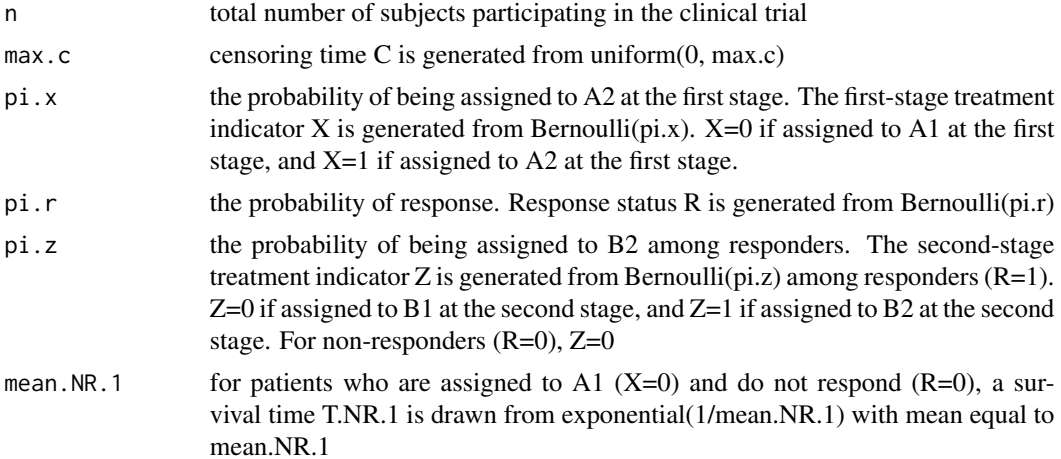

<span id="page-29-0"></span>

<span id="page-30-0"></span>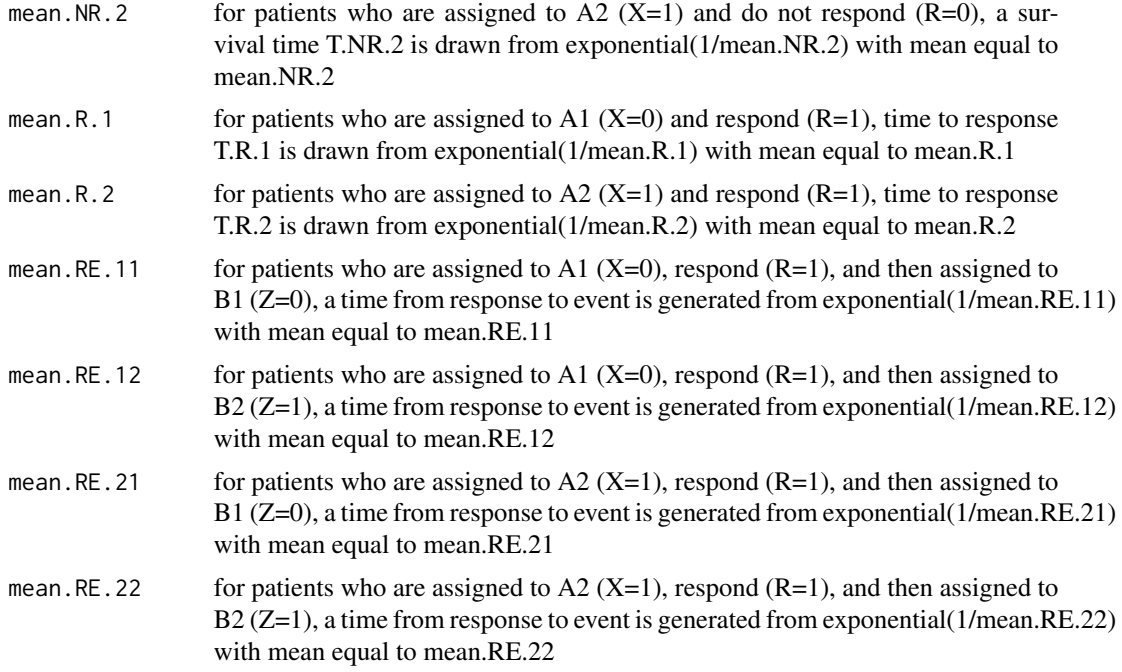

#### Details

In sequentially randomized designs, there could be more than two therapies available at each stage. For simplicity, and to maintain similarity to the most common sequentially randomized clinical trials, a simple two-stage randomization design allowing two treatment options at each stage is used in the current version of the package. In detail, patients are initially randomized to either A1 or A2 at the first stage. Based on their response status, they are then randomized to either B1 or B2 at the second stage. Therefore, there are a total of four dynamic treatment regimes (DTRs): A1B1, A1B2, A2B1, and A2B2.

## Value

The function returns a data set with columns: X, TR, R, Z, U, and delta.

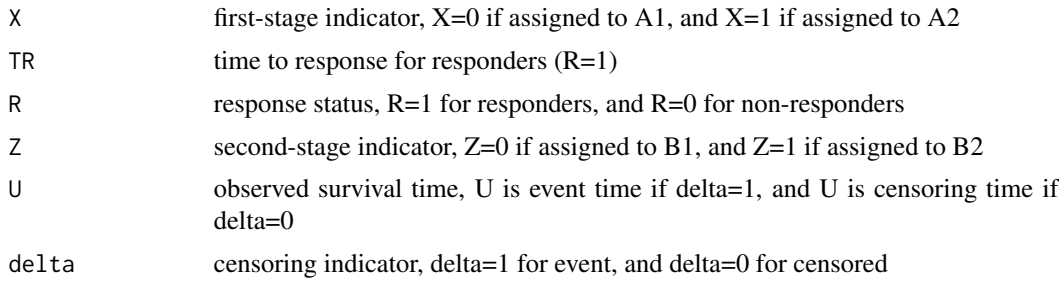

## Note

Set a seed right before [simLRdata](#page-29-1) will help reproduce the same data.

#### <span id="page-31-0"></span>References

Kidwell KM, Wahed AS: Weighted log-rank statistic to compare shared-path. adaptive treatment strategies. Biostatistics. 14(2):299-312, 2013

## See Also

[contrast\\_logrank](#page-10-1)

#### Examples

```
#-------Example function usage-----------
n < - 100max.c <- 12 # 30% censoring
pi.x \leftarrow 0.5pi.r <- 0.6 # 60% response rate
pi.z <- 0.5
mean.NR.1 <-1mean.NR.2 < -1mean.R.1 \leq -1mean.R.2 <- 1
mean.RE.11 <- 5
mean.RE.12 <- 5
mean.RE.21 <- 5
mean.RE.22 <- 5
set.seed(123)
LRdata <- simLRdata(n,max.c,pi.x,pi.r,
pi.z,mean.NR.1,mean.NR.2,mean.R.1,mean.R.2,
mean.RE.11,mean.RE.12,mean.RE.21,mean.RE.22)
```
<span id="page-31-1"></span>simPHdata *Function to simulate data from sequentially randomized clinical trials (Tang and Wahed 2011)*

## Description

This function generates a data set from sequentially randomized clinical trials as described in the simulation study of Tang and Wahed (2011).

## Usage

simPHdata(n, max.c, pi.x, pi.z, lambda, alpha, beta1, beta2, beta3, beta4, beta5, gamma)

#### simPHdata 33

## Arguments

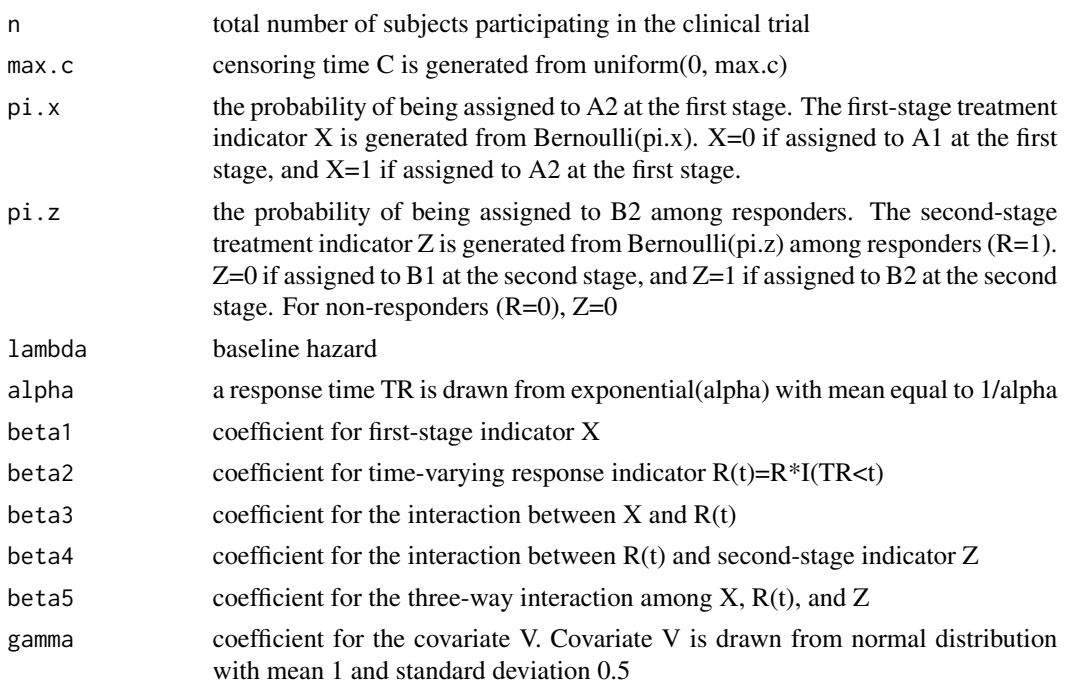

#### Details

In sequentially randomized designs, there could be more than two therapies available at each stage. For simplicity, and to maintain similarity to the most common sequentially randomized clinical trials, a simple two-stage randomization design allowing two treatment options at each stage is used in the current version of the package. In detail, patients are initially randomized to either A1 or A2 at the first stage. Based on their response status, they are then randomized to either B1 or B2 at the second stage. Therefore, there are a total of four dynamic treatment regimes (DTRs): A1B1, A1B2, A2B1, and A2B2.

#### Value

The function returns a data set with columns: X, TR, R, Z, U, delta, and V.

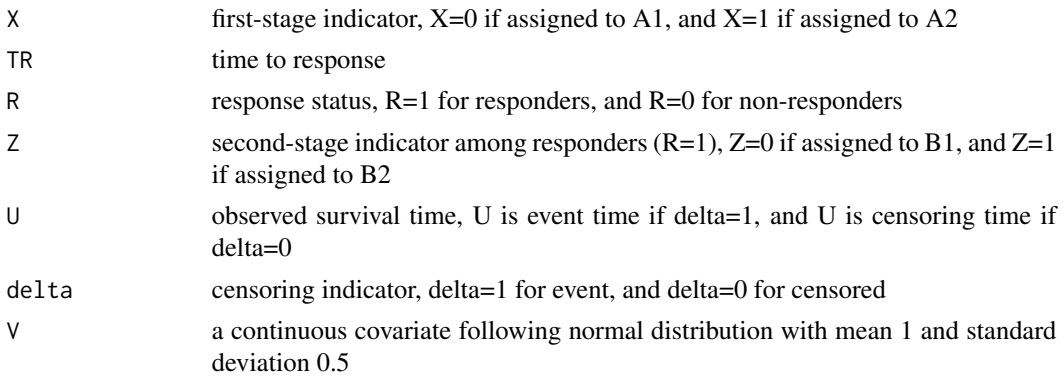

<span id="page-33-0"></span>Set a seed right before [simPHdata](#page-31-1) will help reproduce the same data.

#### References

Tang X, Wahed AS: Comparison of treatment regimes with adjustment for auxiliary variables. Journal of Applied Statistics 38(12):2925-2938, 2011

#### See Also

[PHfit](#page-18-1), [contrast\\_ph](#page-11-1)

#### Examples

```
#-------Example function usage-----------
n < -400pi.x < -0.5pi.z < -0.5lambda <-1/4alpha <-1/6beta1 < -0.5beta2 < -0.8beta3 < -0.5beta4 <-1beta5 < -1gamma \leq -0.5max.c < -14set.seed(123)
PHdata <- simPHdata(n,max.c,pi.x,pi.z,lambda,alpha,
beta1,beta2,beta3,beta4,beta5,gamma)
```
<span id="page-33-1"></span>simWRSEdata *Function to simulate data from sequentially randomized clinical trials (Guo and Tsiatis 2005)*

## Description

This function generates a data set from sequentially randomized clinical trials as described in the simulation study of Guo and Tsiatis (2005). Because different assignments at the first stage are independent to each other, the function only generates data for one of the assignments at the first stage. For example, if there are two first-stage therapies A1 and A2 available, the function only simulates the data for one of the two arms (e.g. A1).

## <span id="page-34-0"></span>simWRSEdata 35

#### Usage

simWRSEdata(n, max.c, pi.r, pi.z, mean.T0, mean.TR, mean.T1, mean.T2)

## Arguments

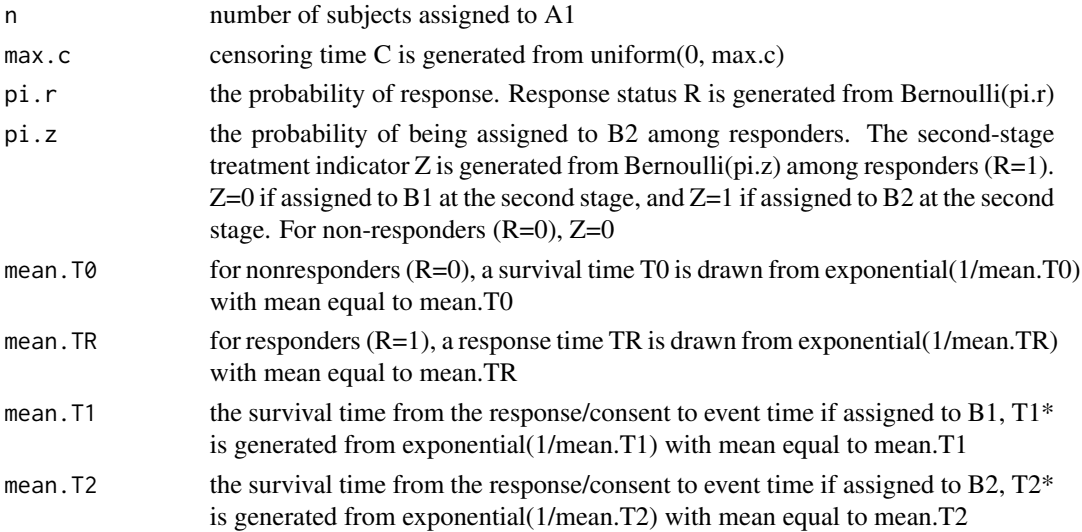

## Details

In sequentially randomized designs, there could be more than two therapies available at each stage. For simplicity, and to maintain similarity to the most common sequentially randomized clinical trials, a simple two-stage randomization design allowing two treatment options at each stage is used in the current version of the package. In detail, patients are initially randomized to either A1 or A2 at the first stage. Based on their response status, they are then randomized to either B1 or B2 at the second stage. Therefore, there are a total of four dynamic treatment regimes (DTRs): A1B1, A1B2, A2B1, and A2B2.

## Value

The function returns a data set with columns: TR, R, Z, U, and delta.

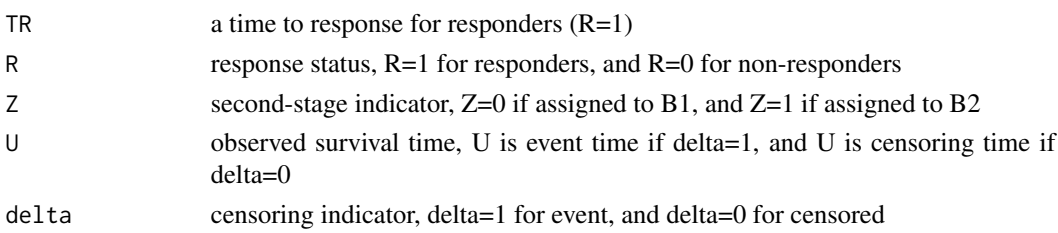

#### Note

Set a seed right before [simWRSEdata](#page-33-1) will help reproduce the same data.

## References

Guo X, Tsiatis AA: A weighted risk set estimator for survival distributions in two-stage randomization designs with censored survival data. Int. J. Biostatistics 1:1-15, 2005

## See Also

[WRSEestimate](#page-37-1)

## Examples

```
#-------Example function usage-----------
n < - 100max.c < -3.5*365pi.r <- 0.5
pi.z < -0.5mean.T0 <- 182.5
mean.TR <-365mean.T1 <- 365
mean.T2 <- 547.5
# Generate full data from SRD
set.seed(123)
data.A1 <- simWRSEdata(n,max.c,pi.r,pi.z,
mean.T0,mean.TR,mean.T1,mean.T2)
data.A2 <- simWRSEdata(n,max.c,pi.r,pi.z,
mean.T0,mean.TR,mean.T1,mean.T2)
WRSEdata \leq - \text{cbind}(X=c(\text{rep}(0,n), \text{rep}(1,n)),rbind(data.A1, data.A2)) # X=0 for A1; X=1 for A2
```
<span id="page-35-1"></span>summary.CHR *Summary of cumulative hazard ratio estimates*

## Description

Returns an object of class summary.CHR. See CHR.object for details.

## Usage

```
## S3 method for class 'CHR'
summary(object, log.CHR=FALSE, ...)
```
### Arguments

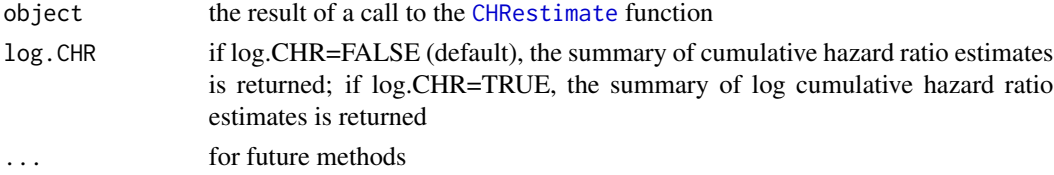

<span id="page-35-0"></span>

## <span id="page-36-0"></span>summary.DTR 37

# Value

The function returns an object of class summary.CHR.

## See Also

[CHR.object](#page-3-1), [print.CHR](#page-22-1), [print.summary.CHR](#page-23-1), [plot.CHR](#page-20-1)

#### Examples

```
## Not run:
data("CHRdata")
est <- CHRestimate(data=CHRdata, covar="V1")
summary(est, log.CHR=TRUE)
## End(Not run)
```
<span id="page-36-1"></span>summary.DTR *Summary of survival curves*

## Description

Returns an object of class summary.DTR. See DTR.object for details.

#### Usage

## S3 method for class 'DTR' summary(object, ...)

## Arguments

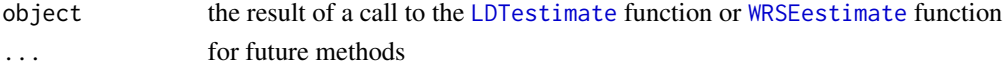

# Value

The function returns an object of class summary.DTR.

## See Also

[DTR.object](#page-14-1), [print.DTR](#page-22-2), [print.summary.DTR](#page-24-2), [plot.DTR](#page-21-1)

#### Examples

```
## Not run:
data("LDTdata")
est <- LDTestimate(data=LDTdata)
summary(est)
## End(Not run)
```
<span id="page-37-0"></span>

#### Description

This data set was generates from sequentially randomized clinical trials as described in the simulation study of Guo and Tsiatis (2005). It contains the following variables: "X" is the first-stage indicator,  $X=0$  if assigned to A1, and  $X=1$  if assigned to A2; "TR" is the time to response for responders (R=1); "R" is the response status, R=1 for responders, and R=0 for non-responders; "Z" is the second-stage indicator among responders  $(R=1)$ ,  $Z=0$  if assigned to B1, and  $Z=1$  if assigned to B2; "U" is the observed survival time, U is death time if delta=1, and U is censoring time if delta=0; and "delta" is the censoring indicator, delta=1 for event, and delta=0 for censored.

#### Usage

WRSEdata

#### Format

A data frame with rows corresponding to patients.

#### Source

Generated by Xinyu Tang in R

#### References

Guo X, Tsiatis AA: A weighted risk set estimator for survival distributions in two-stage randomization designs with censored survival data. Int. J. Biostatistics 1:1-15, 2005

#### Examples

```
## Not run:
data("WRSEdata")
## End(Not run)
```
<span id="page-37-1"></span>WRSEestimate *Function for calculating WRSE estimates*

#### Description

The function computes the weighted risk set estimates (WRSE) of the survival functions and their estimated standard errors for dynamic treatment regimes (DTRs) at observed event times as proposed in Guo and Tsiatis (2005) Equation (3) and Equation (16).

## <span id="page-38-0"></span>WRSEestimate 39

#### Usage

WRSEestimate(data)

#### Arguments

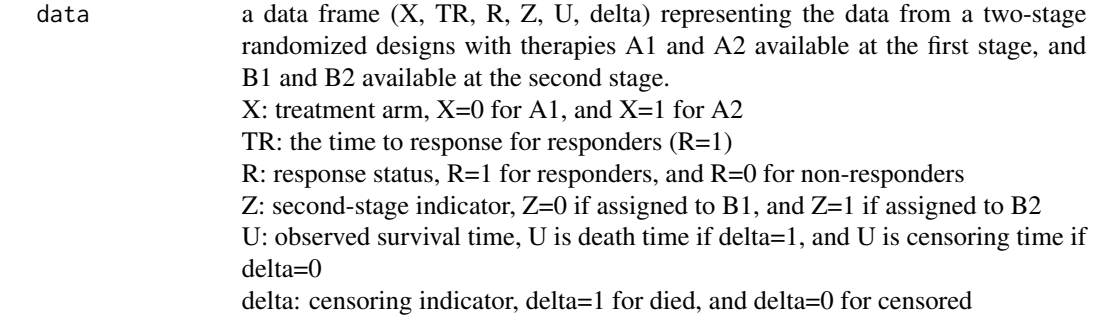

## Details

In sequentially randomized designs, there could be more than two therapies available at each stage. For simplicity, and to maintain similarity to the most common sequentially randomized clinical trials, a simple two-stage randomization design allowing two treatment options at each stage is used in the current version of the package. In detail, patients are initially randomized to either A1 or A2 at the first stage. Based on their response status, they are then randomized to either B1 or B2 at the second stage. Therefore, there are a total of four DTRs: A1B1, A1B2, A2B1, and A2B2.

# Value

The function returns an object of class DTR. See DTR. object for details.

## References

Guo X, Tsiatis AA: A weighted risk set estimator for survival distributions in two-stage randomization designs with censored survival data. Int. J. Biostatistics 1:1-15, 2005

#### See Also

[simWRSEdata](#page-33-1), [DTR.object](#page-14-1), [print.DTR](#page-22-2), [summary.DTR](#page-36-1), [print.summary.DTR](#page-24-2), [plot.DTR](#page-21-1)

#### Examples

```
## Not run:
data("WRSEdata")
est <- WRSEestimate(data=WRSEdata)
est
## End(Not run)
```
# <span id="page-39-0"></span>Index

∗Topic Inverse weighting CHR.object, [4](#page-3-0) CHRestimate, [8](#page-7-0) contrast\_chr, [9](#page-8-0) contrast\_logrank, [11](#page-10-0) contrast\_ph, [12](#page-11-0) contrast\_wald, [13](#page-12-0) DTR-package, [2](#page-1-0) DTR.object, [15](#page-14-0) LDTestimate, [16](#page-15-0) PHfit, [19](#page-18-0) plot.CHR, [21](#page-20-0) plot.DTR, [22](#page-21-0) simCHRdata, [25](#page-24-0) simLDTdata, [28](#page-27-0) simLRdata, [30](#page-29-0) simPHdata, [32](#page-31-0) simWRSEdata, [34](#page-33-0) summary.CHR, [36](#page-35-0) summary.DTR, [37](#page-36-0) WRSEestimate, [38](#page-37-0) ∗Topic adaptive treatment strategy CHR.object, [4](#page-3-0) CHRestimate, [8](#page-7-0) contrast\_chr, [9](#page-8-0) contrast\_logrank, [11](#page-10-0) contrast\_ph, [12](#page-11-0) contrast\_wald, [13](#page-12-0) DTR-package, [2](#page-1-0) DTR.object, [15](#page-14-0) LDTestimate, [16](#page-15-0) PHfit, [19](#page-18-0) plot.CHR, [21](#page-20-0) plot.DTR, [22](#page-21-0) simCHRdata, [25](#page-24-0) simLDTdata, [28](#page-27-0) simLRdata, [30](#page-29-0) simPHdata, [32](#page-31-0) simWRSEdata, [34](#page-33-0)

summary.CHR, [36](#page-35-0) summary.DTR, [37](#page-36-0) WRSEestimate, [38](#page-37-0) ∗Topic datasets CHRdata, [7](#page-6-0) LDTdata, [16](#page-15-0) LRdata, [18](#page-17-0) PHdata, [18](#page-17-0) WRSEdata, [38](#page-37-0) ∗Topic dynamic treatment regime CHR.object, [4](#page-3-0) CHRestimate, [8](#page-7-0) contrast\_chr, [9](#page-8-0) contrast\_logrank, [11](#page-10-0) contrast\_ph, [12](#page-11-0) contrast\_wald, [13](#page-12-0) DTR-package, [2](#page-1-0) DTR.object, [15](#page-14-0) LDTestimate, [16](#page-15-0) PHfit, [19](#page-18-0) plot.CHR, [21](#page-20-0) plot.DTR, [22](#page-21-0) simCHRdata, [25](#page-24-0) simLDTdata, [28](#page-27-0) simLRdata, [30](#page-29-0) simPHdata, [32](#page-31-0) simWRSEdata, [34](#page-33-0) summary.CHR, [36](#page-35-0) summary.DTR, [37](#page-36-0) WRSEestimate, [38](#page-37-0) ∗Topic print print.CHR, [23](#page-22-0) print.DTR, [23](#page-22-0) print.summary.CHR, [24](#page-23-0) print.summary.DTR, [25](#page-24-0) ∗Topic sequentially randomized clinical trial CHR.object, [4](#page-3-0) CHRestimate, [8](#page-7-0)

#### INDEX  $41$

contrast\_chr, [9](#page-8-0) contrast\_logrank, [11](#page-10-0) contrast\_ph, [12](#page-11-0) contrast\_wald, [13](#page-12-0) DTR-package, [2](#page-1-0) DTR.object, [15](#page-14-0) LDTestimate, [16](#page-15-0) PHfit, [19](#page-18-0) plot.CHR, [21](#page-20-0) plot.DTR, [22](#page-21-0) simCHRdata, [25](#page-24-0) simLDTdata, [28](#page-27-0) simLRdata, [30](#page-29-0) simPHdata, [32](#page-31-0) simWRSEdata, [34](#page-33-0) summary.CHR, [36](#page-35-0) summary.DTR, [37](#page-36-0) WRSEestimate, [38](#page-37-0) ∗Topic sequentially randomized design CHR.object. [4](#page-3-0) CHRestimate, [8](#page-7-0) contrast\_chr, [9](#page-8-0) contrast\_logrank, [11](#page-10-0) contrast\_ph, [12](#page-11-0) contrast\_wald, [13](#page-12-0) DTR-package, [2](#page-1-0) DTR.object, [15](#page-14-0) LDTestimate, [16](#page-15-0) PHfit, [19](#page-18-0) plot.CHR, [21](#page-20-0) plot.DTR, [22](#page-21-0) simCHRdata, [25](#page-24-0) simLDTdata, [28](#page-27-0) simLRdata, [30](#page-29-0) simPHdata, [32](#page-31-0) simWRSEdata, [34](#page-33-0) summary.CHR, [36](#page-35-0) summary.DTR, [37](#page-36-0) WRSEestimate, [38](#page-37-0) ∗Topic survival analysis CHR.object, [4](#page-3-0) CHRestimate, [8](#page-7-0) contrast\_chr, [9](#page-8-0) contrast\_logrank, [11](#page-10-0) contrast\_ph, [12](#page-11-0) contrast\_wald, [13](#page-12-0) DTR-package, [2](#page-1-0)

DTR.object, [15](#page-14-0) LDTestimate, [16](#page-15-0) PHfit, [19](#page-18-0) plot.CHR, [21](#page-20-0) plot.DTR, [22](#page-21-0) simCHRdata, [25](#page-24-0) simLDTdata, [28](#page-27-0) simLRdata, [30](#page-29-0) simPHdata, [32](#page-31-0) simWRSEdata, [34](#page-33-0) summary.CHR, [36](#page-35-0) summary.DTR, [37](#page-36-0) WRSEestimate, [38](#page-37-0) ∗Topic treatment sequence CHR.object, [4](#page-3-0) CHRestimate, [8](#page-7-0) contrast\_chr, [9](#page-8-0) contrast\_logrank, [11](#page-10-0) contrast\_ph, [12](#page-11-0) contrast\_wald, [13](#page-12-0) DTR-package, [2](#page-1-0) DTR.object, [15](#page-14-0) LDTestimate, [16](#page-15-0) PHfit, [19](#page-18-0) plot.CHR, [21](#page-20-0) plot.DTR, [22](#page-21-0) simCHRdata, [25](#page-24-0) simLDTdata, [28](#page-27-0) simLRdata, [30](#page-29-0) simPHdata, [32](#page-31-0) simWRSEdata, [34](#page-33-0) summary.CHR, [36](#page-35-0) summary.DTR, [37](#page-36-0) WRSEestimate, [38](#page-37-0) CHR.object, [4,](#page-3-0) *[9,](#page-8-0) [10](#page-9-0)*, *[21](#page-20-0)*, *[23,](#page-22-0) [24](#page-23-0)*, *[37](#page-36-0)* CHRdata, [7](#page-6-0) CHRestimate, *[2](#page-1-0)[–4](#page-3-0)*, *[7](#page-6-0)*, [8,](#page-7-0) *[9,](#page-8-0) [10](#page-9-0)*, *[24](#page-23-0)*, *[27](#page-26-0)*, *[36](#page-35-0)* contrast\_chr, *[2](#page-1-0)[–4](#page-3-0)*, [9](#page-8-0) contrast\_logrank, *[2](#page-1-0)[–4](#page-3-0)*, [11,](#page-10-0) *[12](#page-11-0)*, *[32](#page-31-0)* contrast\_ph, *[2](#page-1-0)[–4](#page-3-0)*, [12,](#page-11-0) *[34](#page-33-0)* contrast\_wald, *[2](#page-1-0)[–4](#page-3-0)*, [13](#page-12-0) coxph.object, *[13](#page-12-0)*, *[20](#page-19-0)* DTR *(*DTR-package*)*, [2](#page-1-0)

DTR-package, [2](#page-1-0) DTR.object, *[14](#page-13-0)*, [15,](#page-14-0) *[17](#page-16-0)*, *[22](#page-21-0)*, *[24,](#page-23-0) [25](#page-24-0)*, *[37](#page-36-0)*, *[39](#page-38-0)*

LDTdata, [16](#page-15-0)

#### 42 INDEX

LDTestimate , *[2](#page-1-0) [–4](#page-3-0)* , *[14](#page-13-0) , [15](#page-14-0)* , [16](#page-15-0) , *[25](#page-24-0)* , *[29](#page-28-0)* , *[37](#page-36-0)* LRdata, [18](#page-17-0)

PHdata, [18](#page-17-0) PHfit , *[2](#page-1-0) [–4](#page-3-0)* , *[12](#page-11-0) , [13](#page-12-0)* , [19](#page-18-0) , *[34](#page-33-0)* plot.CHR , *[7](#page-6-0)* , *[9](#page-8-0)* , [21](#page-20-0) , *[23](#page-22-0) , [24](#page-23-0)* , *[37](#page-36-0)* plot.DTR , *[15](#page-14-0)* , *[17](#page-16-0)* , [22](#page-21-0) , *[24](#page-23-0) , [25](#page-24-0)* , *[37](#page-36-0)* , *[39](#page-38-0)* print.CHR , *[7](#page-6-0)* , *[9](#page-8-0)* , *[21](#page-20-0)* , [23](#page-22-0) , *[24](#page-23-0)* , *[37](#page-36-0)* print.DTR , *[15](#page-14-0)* , *[17](#page-16-0)* , *[22](#page-21-0)* , [23](#page-22-0) , *[25](#page-24-0)* , *[37](#page-36-0)* , *[39](#page-38-0)* print.summary.CHR , *[7](#page-6-0)* , *[9](#page-8-0)* , *[21](#page-20-0)* , *[23](#page-22-0)* , [24](#page-23-0) , *[37](#page-36-0)* print.summary.DTR , *[15](#page-14-0)* , *[17](#page-16-0)* , *[22](#page-21-0)* , *[24](#page-23-0)* , [25](#page-24-0) , *[37](#page-36-0)* , *[39](#page-38-0)*

simCHRdata , *[2](#page-1-0) [–4](#page-3-0)* , *[9](#page-8-0)* , [25](#page-24-0) , *[27](#page-26-0)* simLDTdata , *[2](#page-1-0) [–4](#page-3-0)* , *[17](#page-16-0)* , [28](#page-27-0) , *[29](#page-28-0)* simLRdata , *[2](#page-1-0) [–4](#page-3-0)* , *[12](#page-11-0)* , [30](#page-29-0) , *[31](#page-30-0)* simPHdata , *[2](#page-1-0) [–4](#page-3-0)* , *[20](#page-19-0)* , [32](#page-31-0) , *[34](#page-33-0)* simWRSEdata , *[2](#page-1-0) [–4](#page-3-0)* , [34](#page-33-0) , *[35](#page-34-0)* , *[39](#page-38-0)* summary.CHR , *[7](#page-6-0)* , *[9](#page-8-0)* , *[21](#page-20-0)* , *[23](#page-22-0) , [24](#page-23-0)* , [36](#page-35-0) summary.DTR , *[15](#page-14-0)* , *[17](#page-16-0)* , *[22](#page-21-0)* , *[24](#page-23-0) , [25](#page-24-0)* , [37](#page-36-0) , *[39](#page-38-0)*

WRSEdata, [38](#page-37-0) WRSEestimate , *[2](#page-1-0) [–4](#page-3-0)* , *[14](#page-13-0) , [15](#page-14-0)* , *[25](#page-24-0)* , *[36,](#page-35-0) [37](#page-36-0)* , [38](#page-37-0)